# **Program Directory for Advanced Communications Function (ACF) System Support Programs (SSP)**

Version 4 Release 8, Modification Level 1

Program Number 5655-041

FMID HSP4481

for Use with MVS/ESA OS/390 z/OS

Document Date: JULY 2001

GI10-6618-00

 **Note!** 

Before using this information and the product it supports, be sure to read the general information under "Notices" on page iv.

A form for reader's comments appears at the back of this publication. When you send information to IBM, you grant IBM a nonexclusive right to use or distribute the information in any way it believes appropriate without incurring any obligation to you.

 **Copyright International Business Machines Corporation 1984, 2001. All rights reserved.**

Note to U.S. Government Users — Documentation related to restricted rights — Use, duplication or disclosure is subject to restrictions set forth in GSA ADP Schedule Contract with IBM Corp.

# **Contents**

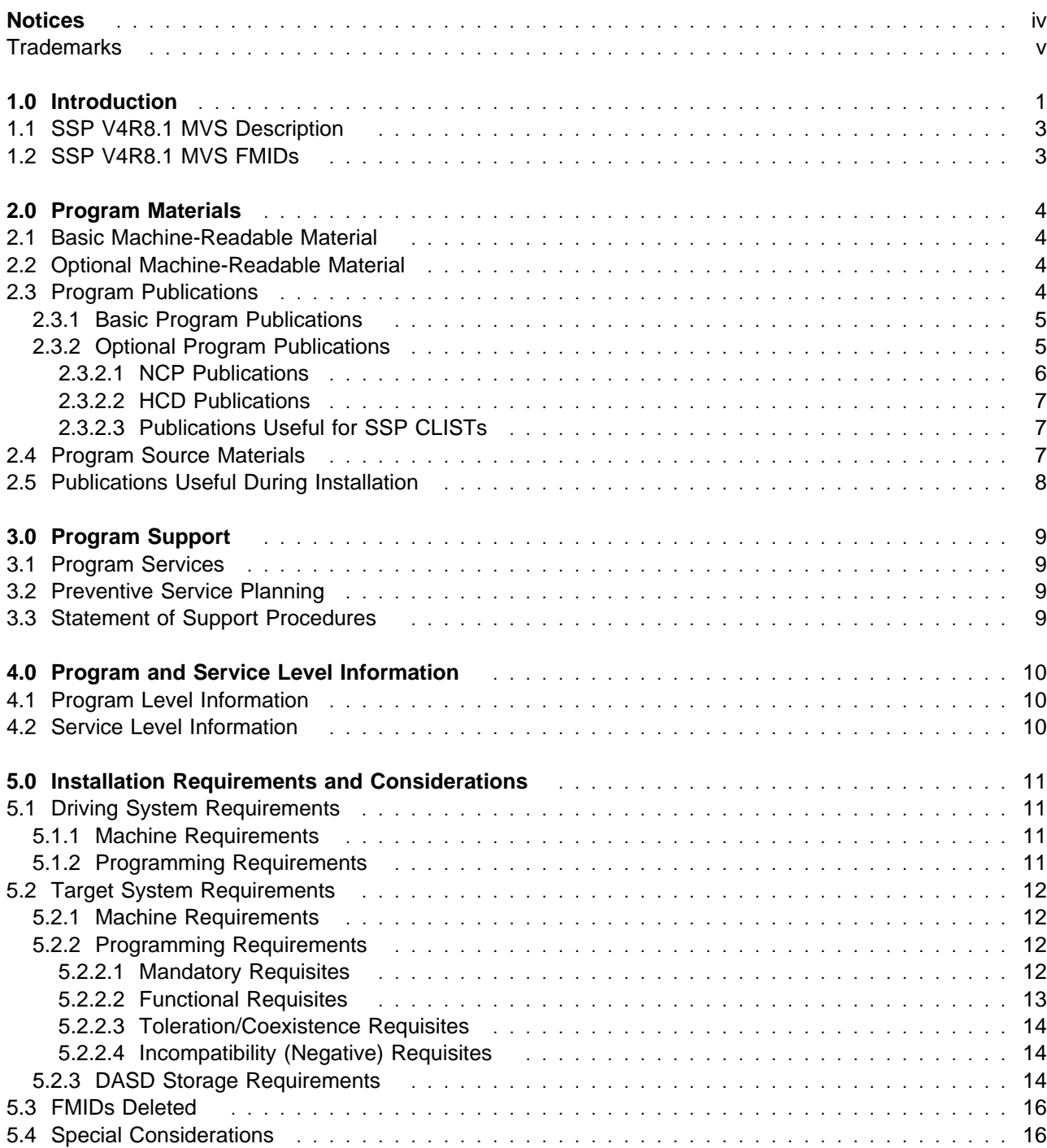

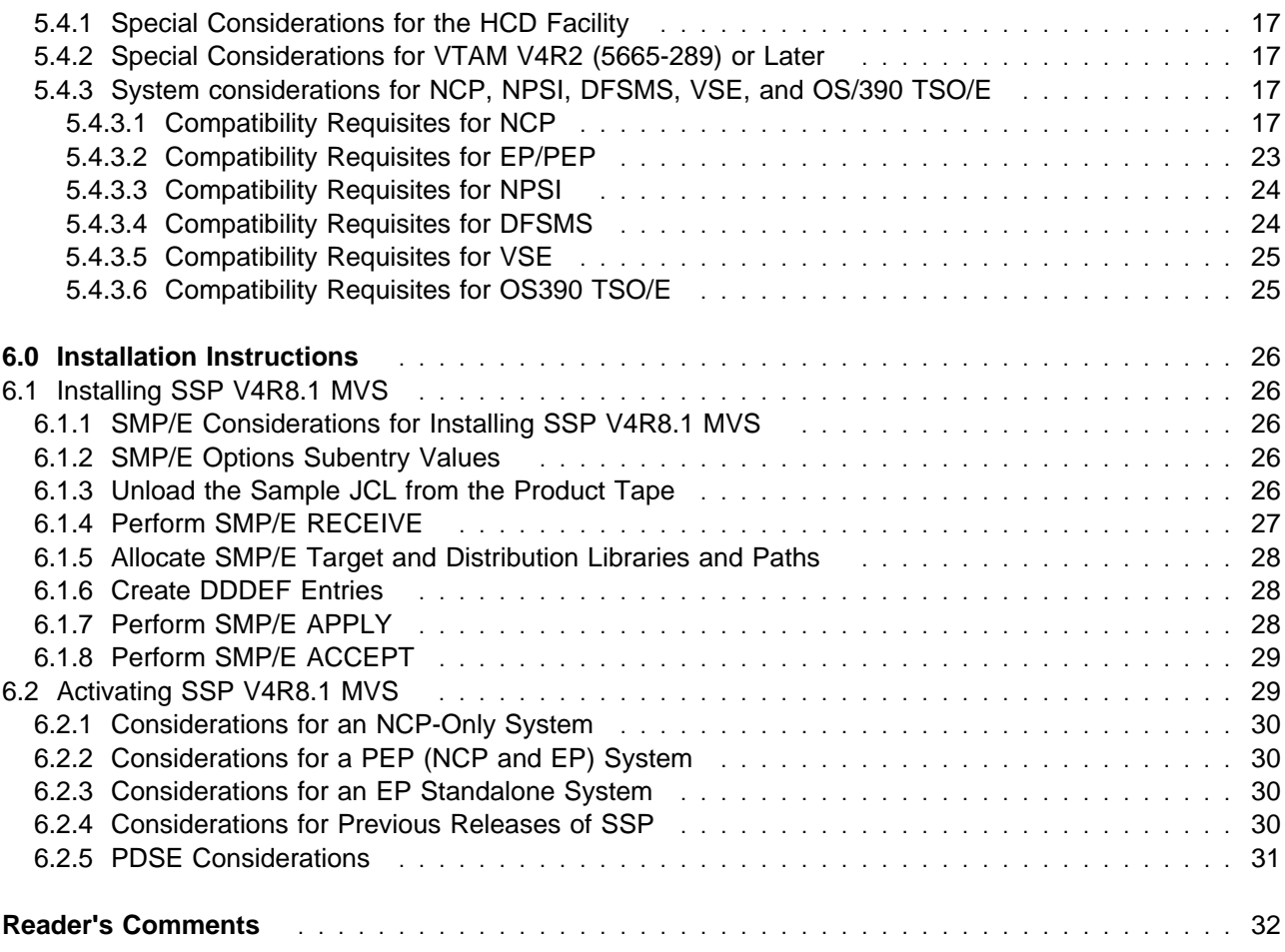

# **Figures**

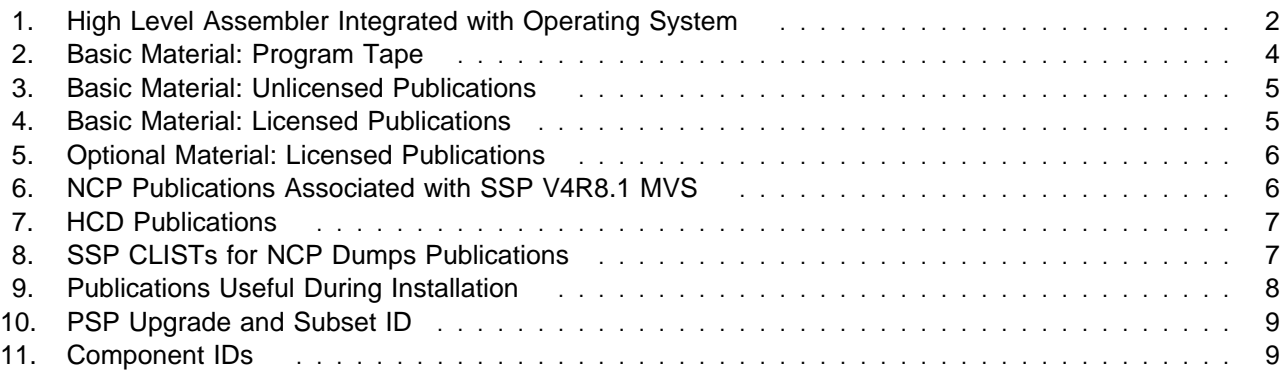

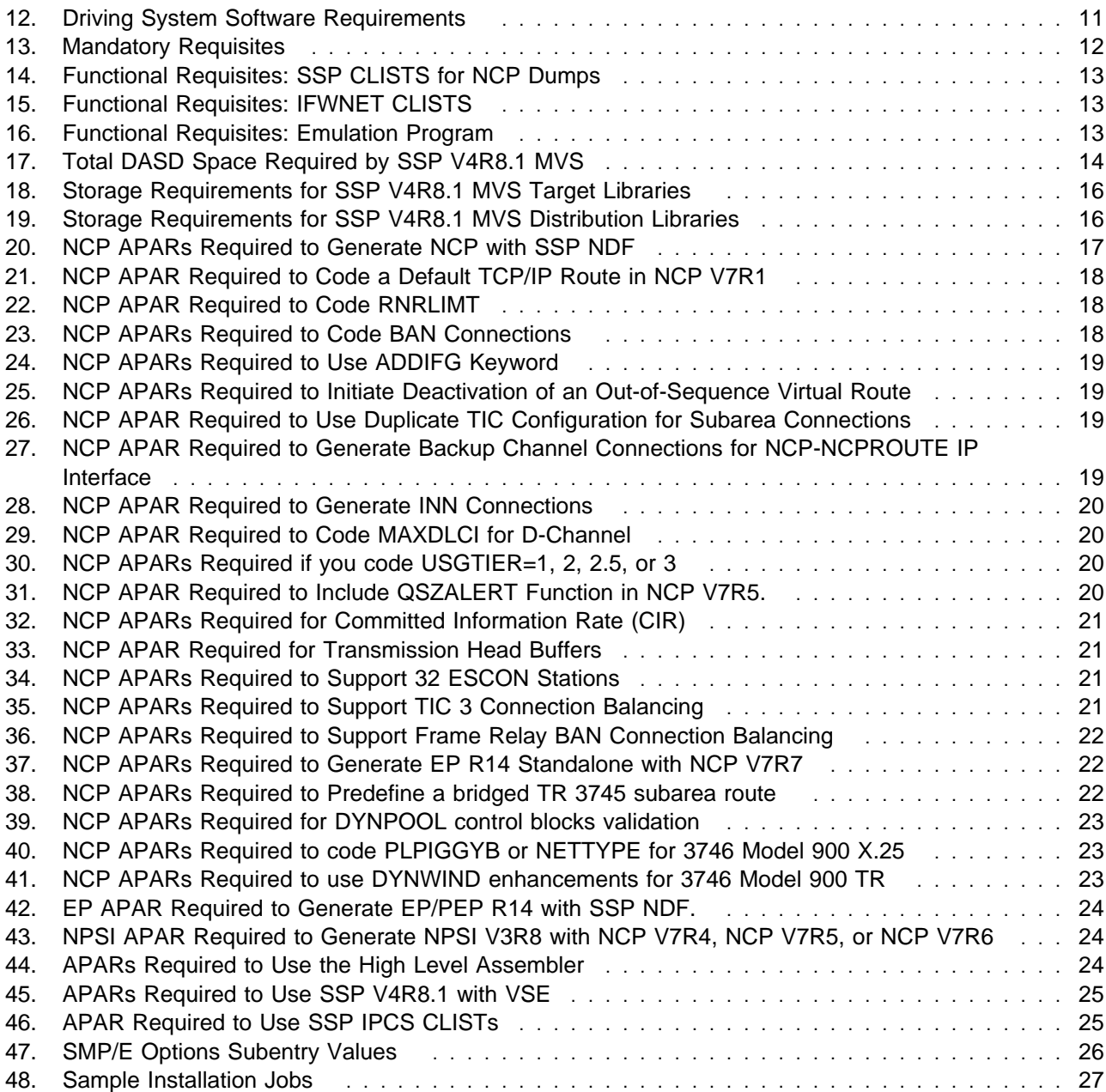

# **Notices**

References in this document to IBM products, programs, or services do not imply that IBM intends to make these available in all countries in which IBM operates. Any reference to an IBM product, program, or service is not intended to state or imply that only IBM's product, program, or service may be used. Any functionally equivalent product, program, or service that does not infringe on any of IBM's intellectual property rights may be used instead of the IBM product, program, or service. Evaluation and verification of operation in conjunction with other products, except those expressly designated by IBM, is the user's responsibility.

APAR numbers are provided in this document to assist in locating PTFs that may be required. Ongoing problem reporting may result in additional APARs being created. Therefore, the APAR lists in this document may not be complete. To obtain current service recommendations and to identify current product service requirements, always contact the IBM Customer Support Center or use S/390 SoftwareXcel to obtain the current "PSP Bucket".

IBM may have patents or pending patent applications covering subject matter in this document. The furnishing of this document does not give you any license to these patents. You can send license inquiries, in writing, to the

IBM Director of Licensing IBM Corporation North Castle Drive Armonk, New York 10504-1785 USA

For online versions of this book, we authorize you to:

Copy, modify, and print the documentation contained on the media, for use within your enterprise, provided you reproduce the copyright notice, all warning statements, and other required statements on each copy or partial copy.

Transfer the original unaltered copy of the documentation when you transfer the related IBM product (which may be either machines you own, or programs, if the program's license terms permit a transfer). You must, at the same time, destroy all other copies of the documentation.

You are responsible for payment of any taxes, including personal property taxes, resulting from this authorization.

THERE ARE NO WARRANTIES, EXPRESS OR IMPLIED, INCLUDING THE WARRANTIES OF MERCHANTABILITY AND FITNESS FOR A PARTICULAR PURPOSE.

Some jurisdictions do not allow the exclusion of implied warranties, so the above exclusion may not apply to you.

Your failure to comply with the terms above terminates this authorization. Upon termination, you must destroy your machine readable documentation.

#### **Trademarks**

The following terms are trademarks of the IBM Corporation in the United States or other countries or both:

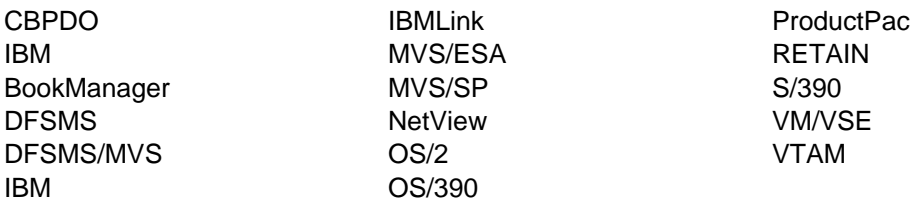

The following terms are trademarks of other companies as follows:

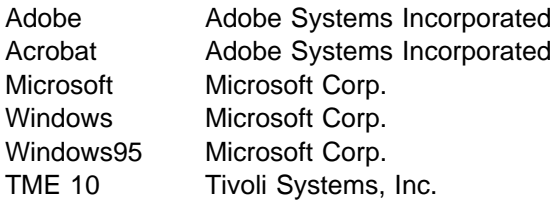

# **1.0 Introduction**

This program directory is intended for the system programmer responsible for program installation and maintenance. It contains information concerning the material and procedures associated with the installation of System Support Programs. This publication refers to System Support Programs as SSP V4R8.1 MVS. You should read all of this program directory before installing the program and then keep it for future reference.

The program directory contains the following sections:

2.0, "Program Materials" on page 4 identifies the basic and optional program materials and documentation for SSP V4R8.1 MVS.

3.0, "Program Support" on page 9 describes the IBM support available for SSP V4R8.1 MVS.

4.0, "Program and Service Level Information" on page 10 lists the APARs (program level) and PTFs (service level) incorporated into SSP V4R8.1 MVS.

5.0, "Installation Requirements and Considerations" on page 11 identifies the resources and considerations for installing and using SSP V4R8.1 MVS.

6.0, "Installation Instructions" on page 26 provides detailed installation instructions for SSP V4R8.1 MVS. It also describes the procedures for activating the functions of SSP V4R8.1 MVS, or refers to appropriate publications.

Before installing SSP V4R8.1 MVS, read 3.2, "Preventive Service Planning" on page 9. This section tells you how to find any updates to the information and procedures in this program directory.

Do not use this program directory if you are installing SSP V4R8.1 MVS with a SystemPac or ServerPac. When using these offerings, use the jobs and documentation supplied with the offering. This documentation may point you to specific sections of the program directory as required.

If you are installing SSP V4R8.1 MVS using the MVS Custom-Built Product Delivery Offering (CBPDO, 5751-CS3), a softcopy program directory is provided on the CBPDO tape which is identical to the printed copy shipped with your order. Your CBPDO contains a softcopy preventive service planning (PSP) upgrade for this product. All service and HOLDDATA for SSP V4R8.1 MVS are included on the CBPDO tape.

Starting with ACF/NCP V7R7, important changes have been made to the NCP generation assembler support. Beginning with ACF/SSP V4R7, the Network Definition Facility (NDF) will offer exclusive support for the High Level Assembler (HLAS) program product, 5696-234. Prior to ACF/SSP V4R7, two different assemblers were shipped with ACF/SSP. Support for the IFZ assembler (VSE) and IHR90 assembler (MVS and VM) will be discontinued starting with ACF/NCP V7R7. You will now be required to use the High Level Assembler for generating NCP V7R7 and later load modules.

If the High Level Assembler does not come installed on your system, you will need to order it.

Figure 1 shows the operating systems and indicates whether the High Level Assembler is integrated.

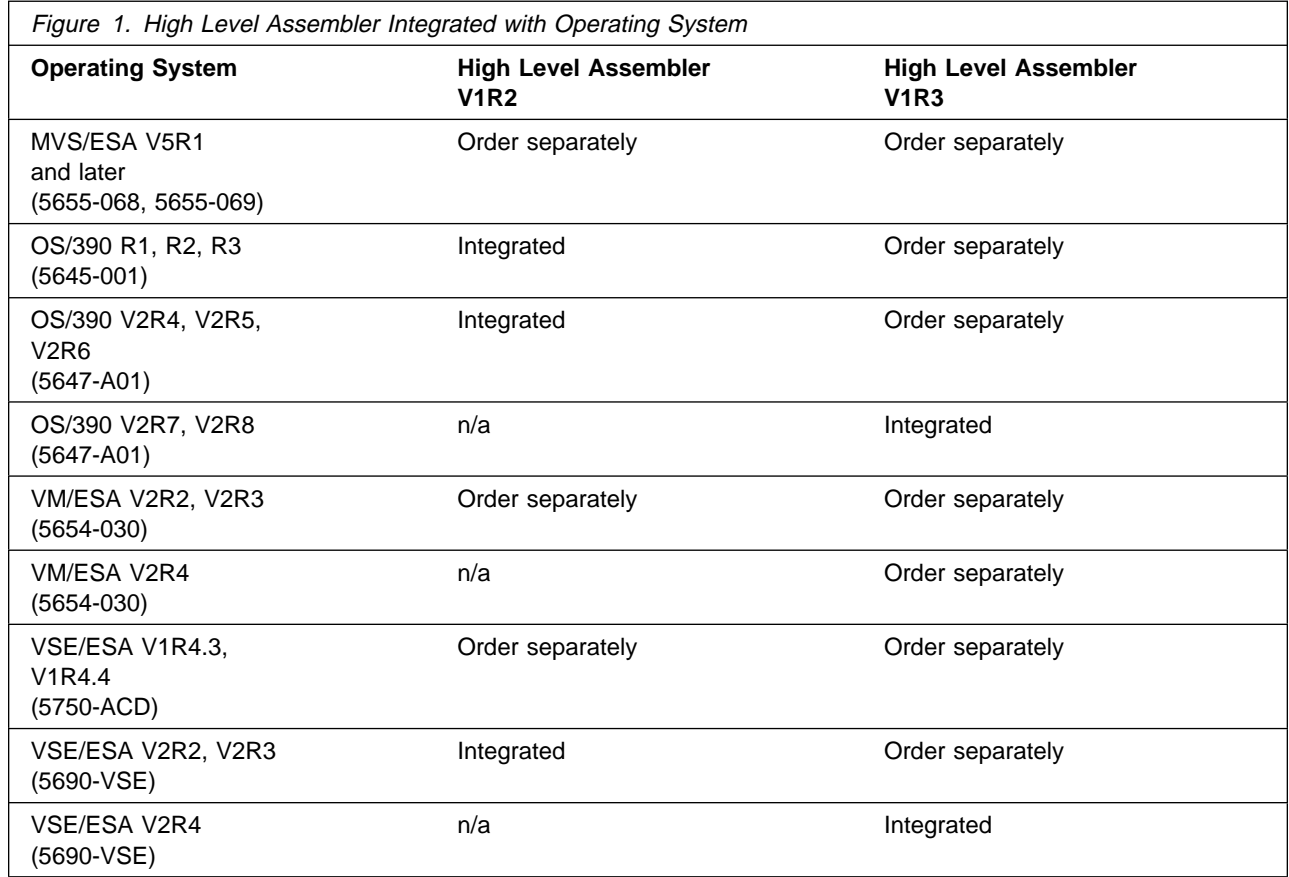

In addition to the High Level Assembler requirements, the APARs listed in Figure 44 on page 24 are required.

The IFZ and IHR90 assemblers will still be shipped with SSP V4R8.1 MVS for use with levels of ACF/NCP prior to NCP V7R7.

IBM recommends that you use an OS/390 ServerPac to install this level of SSP. If you use a ServerPac, you get the service integrated in the product. ServerPac is available at no additional charge when you have an OS/390 license.

Before installing the SSP Hardware Configuration Definition (HCD) members, see Section 5.4, "Special Considerations" on page 16.

At the end of this program directory you will find a Reader's Comment Form. Please take the time to complete this form and return it to the address shown on the form. Your comments and suggestions help improve this program directory and make installation easier.

**2** SSP V4R8.1 MVS Program Directory

A good place to start any task regarding this program is NCP V7R8, SSP V4R8, and EP Release 14 Library Directory , SC30-4025. This directory gives you an overview of NCP, SSP, and EP and directs you to a variety of tasks related to these programs.

#### **1.1 SSP V4R8.1 MVS Description**

ACF/SSP Version 4 provides the following functions:

Allows generation of ACF/Network Control Program (ACF/NCP), its partitioned emulation programming (PEP) extension, and the Emulation Program (EP). Refer to the programming requirements section for a list of supported NCP and EP levels.

Loads the IBM 3720, 3725, or 3745 Communication Controller with a specified load module. Dumps the storage and register contents (in formatted or unformatted mode) of the IBM 3720, 3725, or 3745 Communication Controller.

Formats the maintenance operator subsystem (MOSS) and communication scanner processor (CSP) dump data sets of the IBM 3720, 3725, or 3745

Allows the EP user to: (1) obtain a dynamic dump of EP line trace table entries; (2) activate or deactivate the EP line trace function; (3) obtain a dump of the IBM 3720, 3725, or 3745 storage; (4) format MOSS and CSP dump data sets; or (5) display portions of storage at the system console. Assembles programs written in the communication controller assembler language.

Provides a configuration report, that can be tailored by the user to provide meaningful and representative information on the resources and resource attributes of the user's network.

Utilizes the ACF/Trace Analysis Program (ACF/TAP) to provide a common trace facility for use with the appropriate release of ACF/VTAM and ACF/NCP for the IBM 3720, 3725, 3745, or 3746 model 950 for SDLC, BSC, SS, X.25 NPSI, Token-Ring, frame-relay, or ISDN lines.

Provides command lists (CLIST) to display selected NCP dump information online without formatting or printing the dump.

#### **1.2 SSP V4R8.1 MVS FMIDs**

SSP V4R8.1 MVS consists of the following FMID:

HSP4481

# **2.0 Program Materials**

An IBM program is identified by a program number and a feature number. The program number for SSP V4R8.1 MVS is 5655-041.

Basic Machine-Readable Materials are materials that are supplied under the base license and feature code, and are required for the use of the product. Optional Machine-Readable Materials are orderable under separate feature codes, and are not required for the product to function.

The program announcement material describes the features supported by SSP V4R8.1 MVS. Ask your IBM representative for this information if you have not already received a copy.

#### **2.1 Basic Machine-Readable Material**

The distribution medium for this program is 9-track magnetic tape (written at 6250 BPI), 3480 cartridge, or 4mm cartridge. The tape or cartridge contains all the programs and data needed for installation. It is installed using SMP/E, and is in SMP/E RELFILE format. See 6.0, "Installation Instructions" on page 26 for more information about how to install the program.

Figure 2 describes the tape or cartridge.

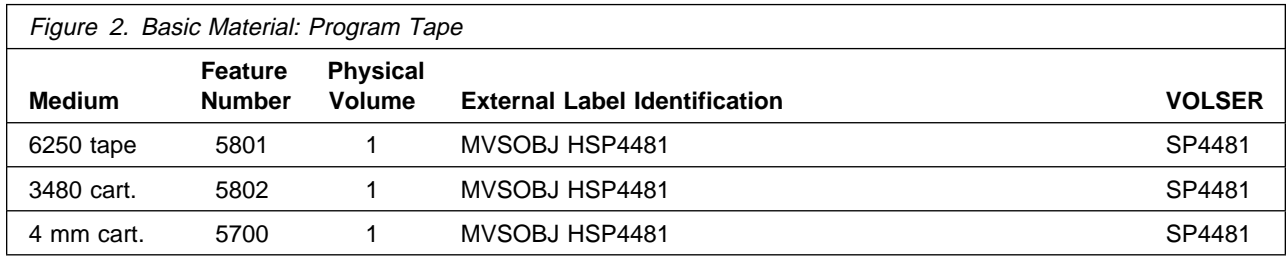

#### **2.2 Optional Machine-Readable Material**

No optional machine-readable materials are provided for SSP V4R8.1 MVS.

#### **2.3 Program Publications**

The following sections identify the basic and optional publications for SSP V4R8.1 MVS.

#### **2.3.1 Basic Program Publications**

Figure 3 on page 5 identifies the basic unlicensed program publications for SSP V4R8.1 MVS. One copy of each of these publications is included when you order the basic materials for SSP V4R8.1 MVS. For additional copies, contact your IBM representative.

An asterisk (\*) beside the Form Number indicates it contains "Restricted Materials of IBM."

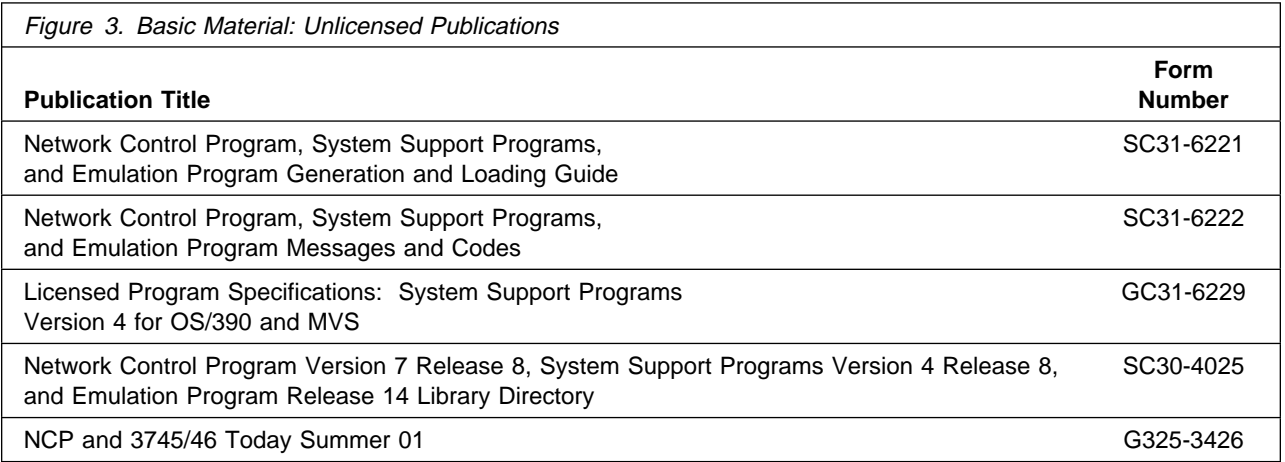

Figure 4 identifies the basic licensed program publications for SSP V4R8.1 MVS. The first copy is available at no charge to licensees of the basic material by ordering the 7xxx Feature Number. Order additional copies using the 8xxx Feature Number. A fee is charged for additional copies.

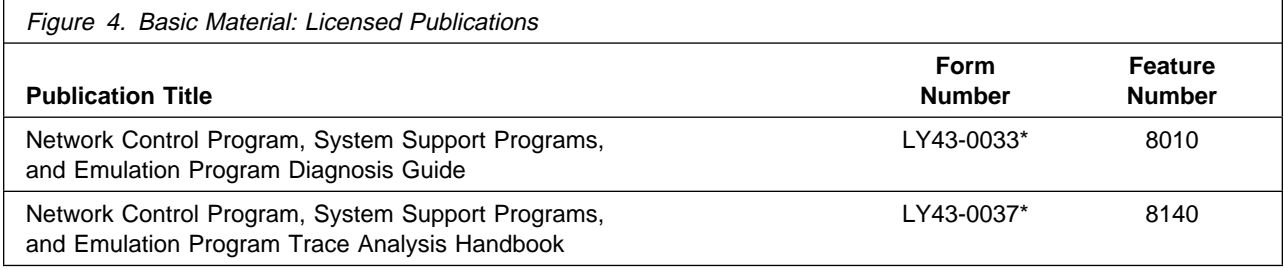

### **2.3.2 Optional Program Publications**

An asterisk (\*) beside the Form Number indicates it contains "Restricted Materials of IBM."

Figure 5 identifies the optional licensed program publications for SSP V4R8.1 MVS. The first copy is available at no charge to licensees of the optional material by ordering the 7xxx Feature Number. Order additional copies using the 8xxx Feature Number. A fee is charged for additional copies.

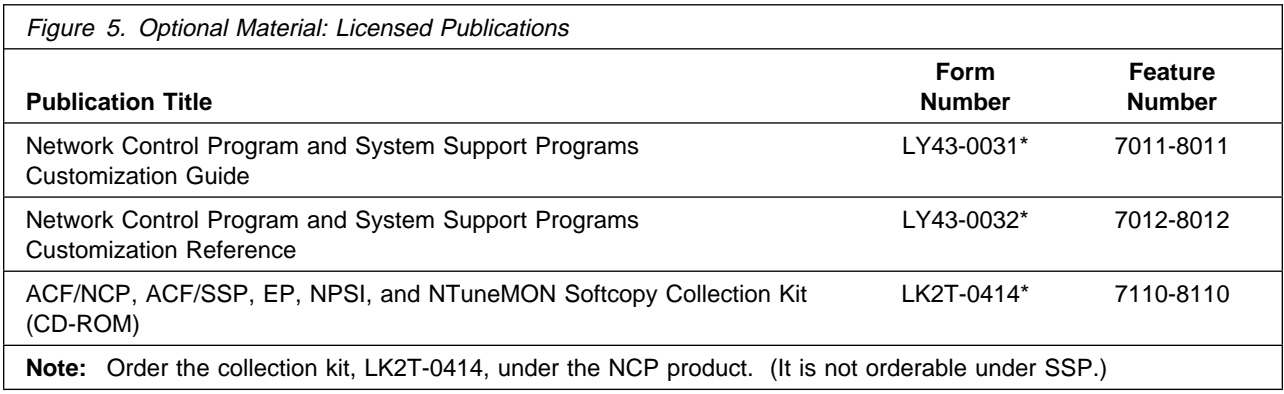

#### **2.3.2.1 NCP Publications**

Figure 6 lists publications that may be helpful when you use SSP V4R8.1 MVS. To order copies, contact your IBM representative. A fee is charged for these publications.

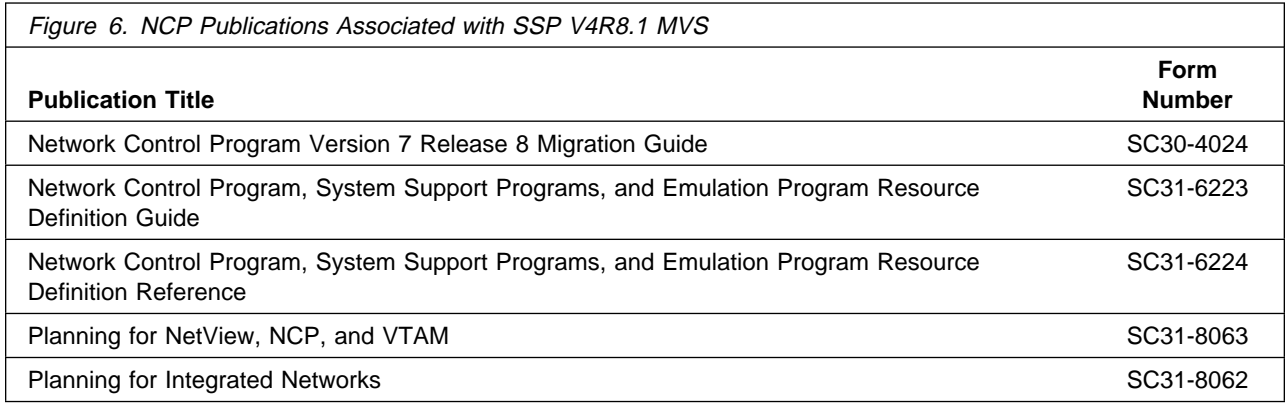

#### **2.3.2.2 HCD Publications**

Figure 7 lists publications that may be helpful when you use the Hardware Configuration Definition function. To order copies, contact your IBM representative.

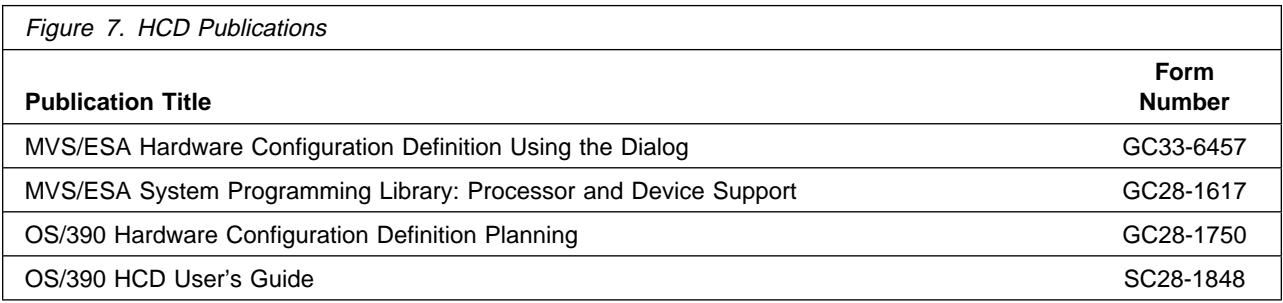

#### **2.3.2.3 Publications Useful for SSP CLISTs**

Figure 8 lists publications that may be helpful when you use SSP CLISTs for NCP dumps. To order copies, contact your IBM representative.

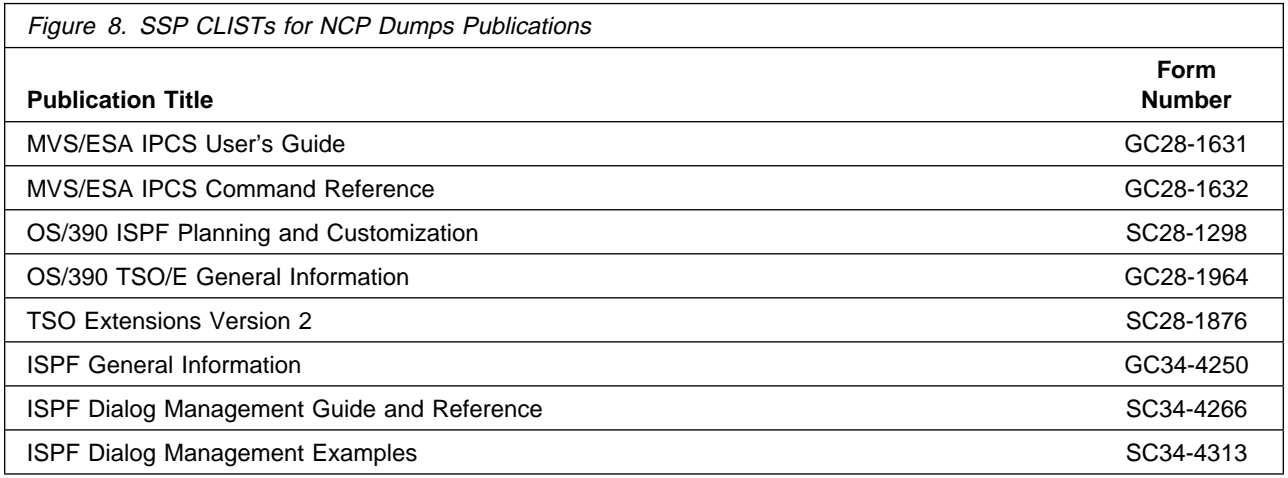

#### **2.4 Program Source Materials**

Customers with access to View Program Listings (VPL), such as through S/390 SoftwareXcel, can use the VPL facility for online viewing of available program listings. Those customers without access to VPL can contact their IBM representative.

## **2.5 Publications Useful During Installation**

The publications listed in Figure 9 on page 8 may be useful during the installation of SSP V4R8.1 MVS. To order copies, contact your IBM representative.

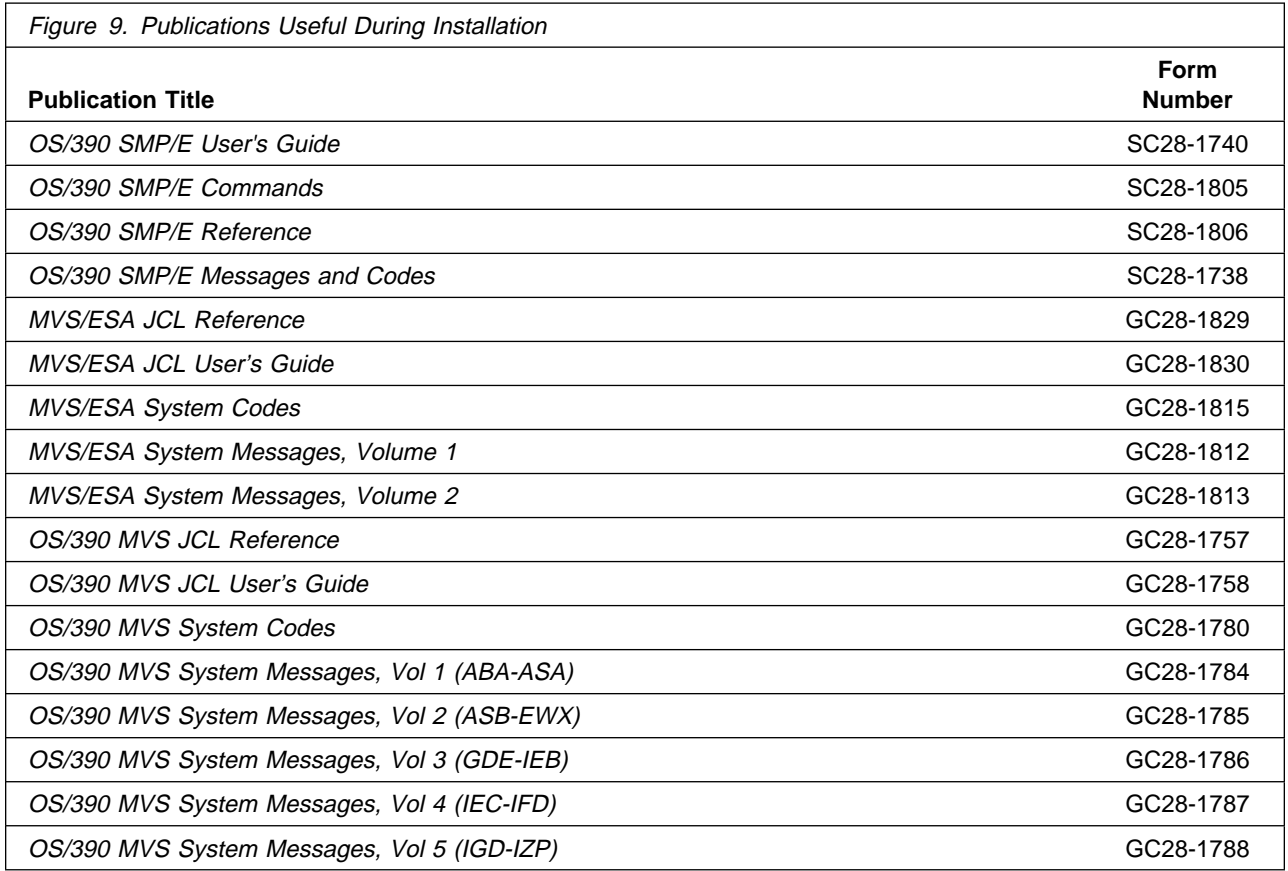

# **3.0 Program Support**

This section describes the IBM support available for SSP V4R8.1 MVS.

#### **3.1 Program Services**

Contact your IBM representative for specific information about available program services.

#### **3.2 Preventive Service Planning**

Before installing SSP V4R8.1 MVS, you should review the current Preventive Service Planning (PSP) information. If you obtained SSP V4R8.1 MVS as part of a CBPDO, there is HOLDDATA and PSP information included on the CBPDO tape.

If you obtained SSP V4R8.1 MVS on a product tape, or if the CBPDO is more than two weeks old when you install it, you should contact the IBM Support Center or use S/390 SoftwareXcel to obtain the current "PSP Bucket".

PSP Buckets are identified by UPGRADEs, which specify product levels, and SUBSETs, which specify the FMIDs for a product level. The UPGRADE and SUBSET values for SSP V4R8.1 MVS are:

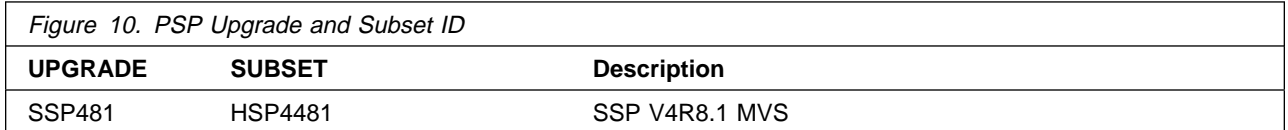

#### **3.3 Statement of Support Procedures**

Report any difficulties you have using this program to your IBM Support Center. If an APAR is required, the Support Center will provide the address to which any needed documentation can be sent.

Figure 11 identifies the component IDs (COMPID) for SSP V4R8.1 MVS.

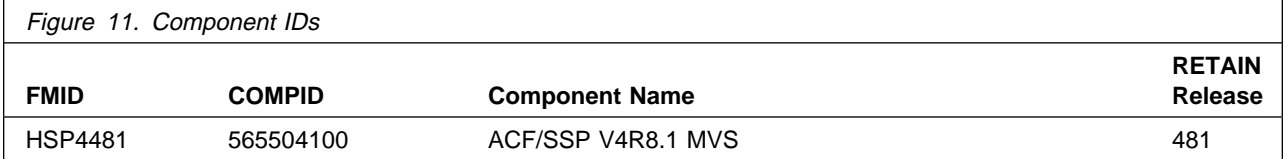

# **4.0 Program and Service Level Information**

This section identifies the program and any relevant service levels of SSP V4R8.1 MVS. The program level refers to the APAR fixes incorporated into the program. The service level refers to the PTFs integrated.

#### **4.1 Program Level Information**

The following APAR fixes against previous releases of SSP have been incorporated into this release. They are listed by FMID.

FMID HSP4480

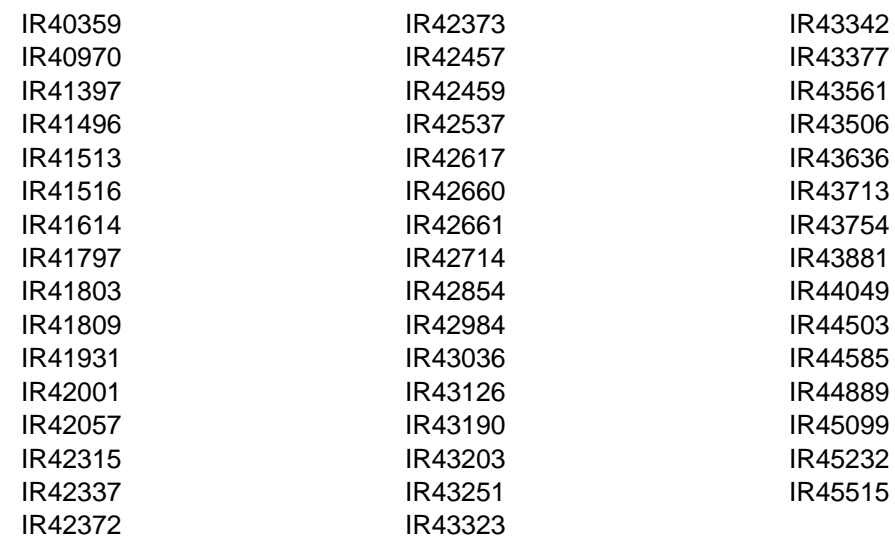

#### **4.2 Service Level Information**

No PTFs against this release of SSP V4R8.1 MVS have been incorporated into the product tape.

# **5.0 Installation Requirements and Considerations**

The following sections identify the system requirements for installing and activating SSP V4R8.1 MVS. The following terminology is used:

Driving system: the system used to install the program.

Target system: the system on which the program is installed.

In many cases, the same system can be used as both a driving system and a target system. However, you may want to set up a clone of your system to use as a target system by making a separate IPL-able copy of the running system. The clone should include copies of all system libraries that SMP/E updates, copies of the SMP/E CSI data sets that describe the system libraries, and your PARMLIB and PROCLIB.

Some cases where two systems should be used include the following:

When installing a new level of a product that is already installed, the new product will delete the old one. By installing onto a separate target system, you can test the new product while still keeping the old one in production.

When installing a product that shares libraries or load modules with other products, the installation can disrupt the other products. Installing onto a test system or clone will allow you to assess these impacts without disrupting your production system.

#### **5.1 Driving System Requirements**

This section describes the environment of the driving system required to install SSP V4R8.1 MVS.

#### **5.1.1 Machine Requirements**

The driving system can run in any hardware environment that supports the required software.

#### **5.1.2 Programming Requirements**

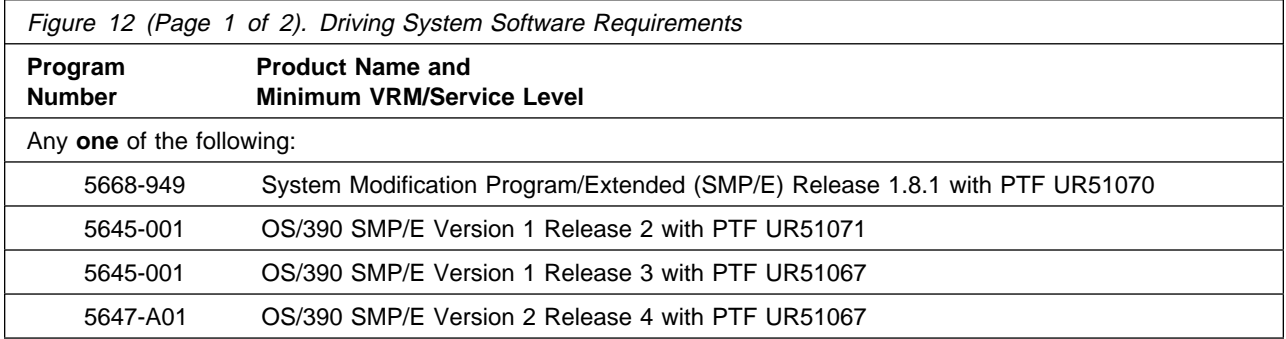

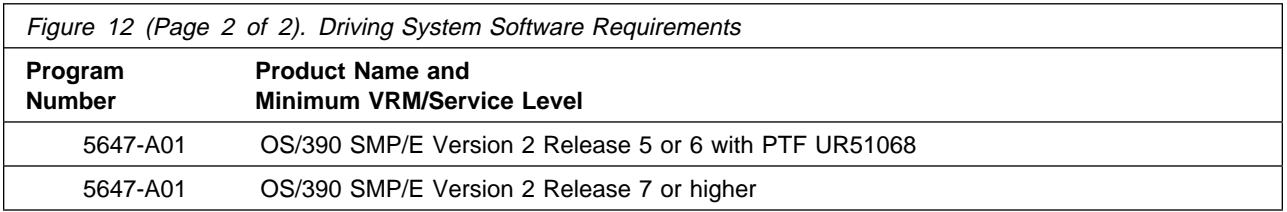

### **5.2 Target System Requirements**

This section describes the environment of the target system required to install and use SSP V4R8.1 MVS.

SSP V4R8.1 MVS installs in the NCP (P004) SREL.

#### **5.2.1 Machine Requirements**

The target system can run in any hardware environment that supports the required software.

#### **5.2.2 Programming Requirements**

#### **5.2.2.1 Mandatory Requisites**

A mandatory requisite is defined as a product that is required without exception; this product either **will not install** or **will not function** unless this requisite is met. This includes products that are specified as REQs or PREs.

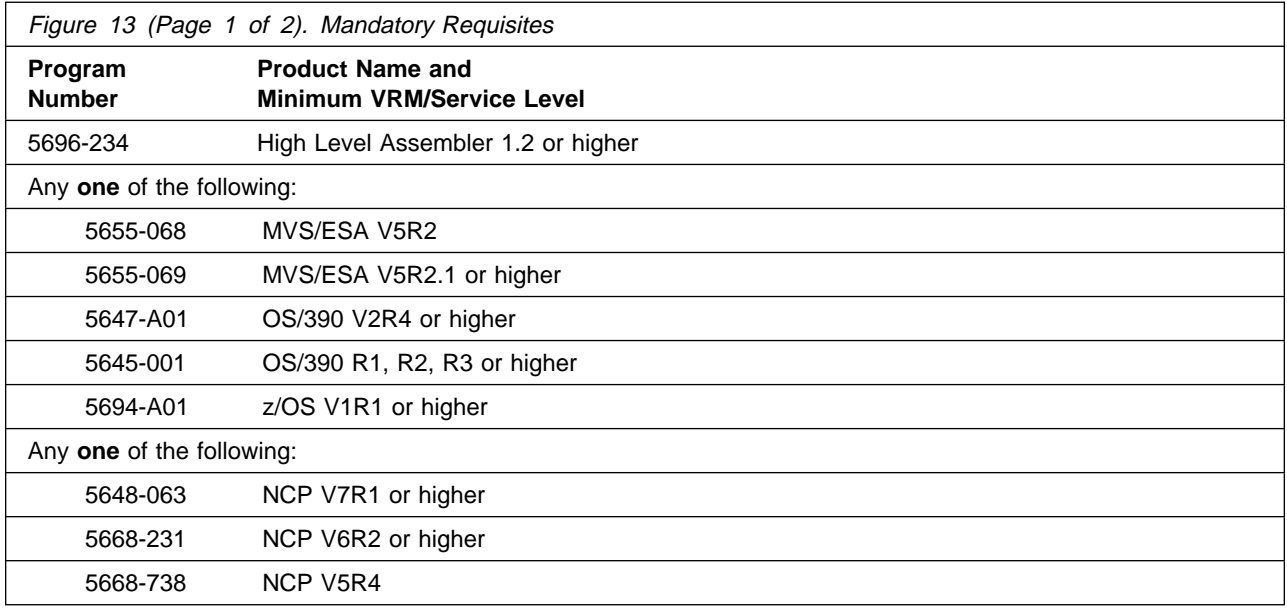

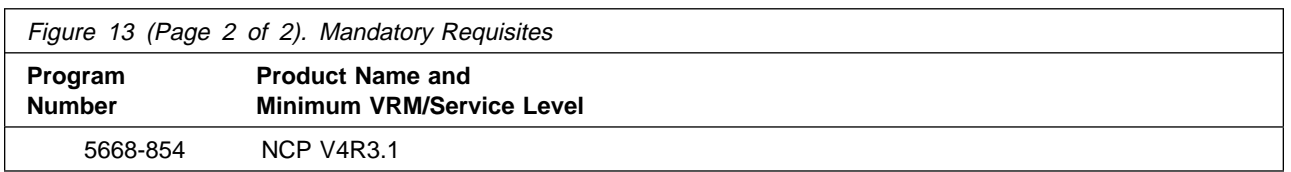

#### **5.2.2.2 Functional Requisites**

A functional requisite is defined as a product that is **not** required for the successful installation of this product or for the basic function of the product, but **is** needed at run time for a specific function of this product to work. This includes products that are specified as IF REQs.

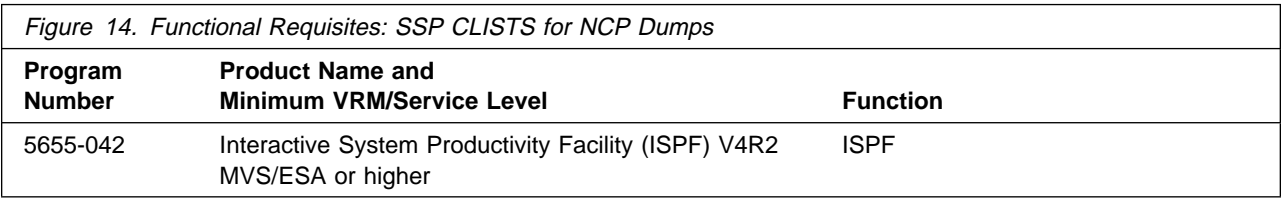

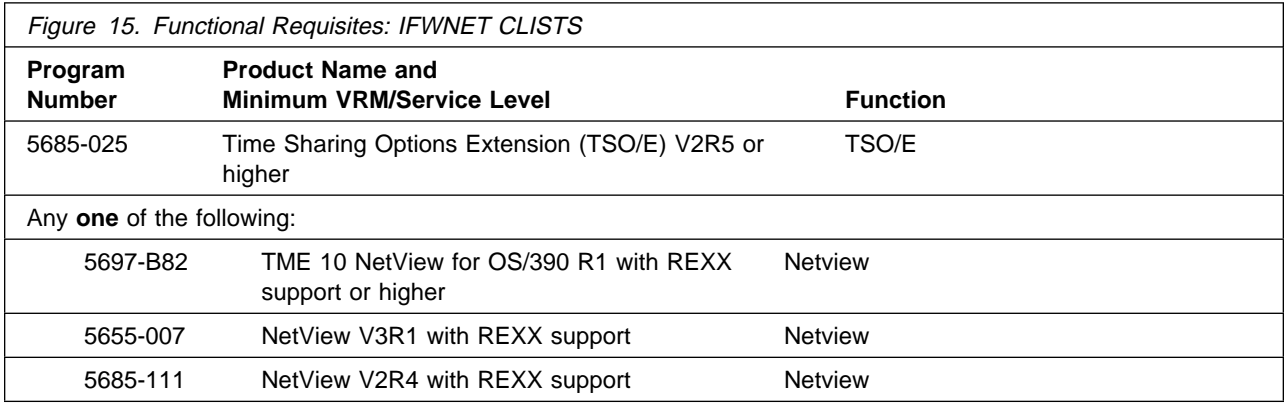

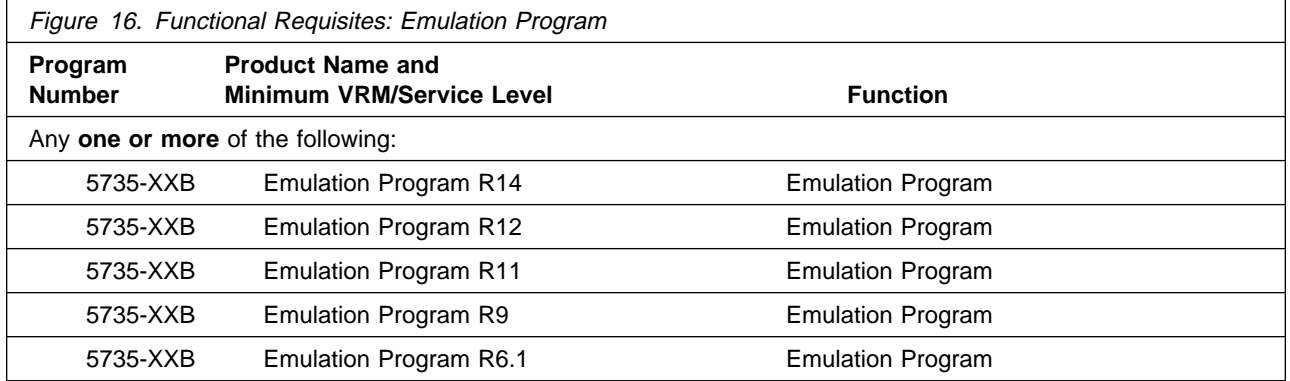

#### **5.2.2.3 Toleration/Coexistence Requisites**

A toleration/coexistence requisite is defined as a product which must be present on a sharing system. These systems can be other systems in a multisystem environment (not necessarily sysplex), a shared DASD environment (such as test and production), or systems that reuse the same DASD at different time intervals.

SSP V4R8.1 MVS has no toleration/coexistence requisites.

#### **5.2.2.4 Incompatibility (Negative) Requisites**

A negative requisite identifies products which must not be installed on the same system as this product.

SSP V4R8.1 MVS has no negative requisites.

### **5.2.3 DASD Storage Requirements**

SSP V4R8.1 MVS libraries can reside on 3390 DASD.

Figure 17 lists the total space required for each type of library.

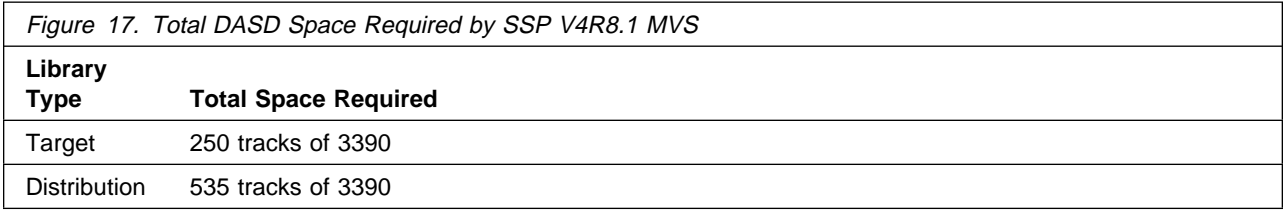

#### **Notes:**

- 1. IBM recommends use of system determined block sizes for efficient DASD utilization for all non-RECFM U data sets. For RECFM U data sets, IBM recommends a block size of 32760, which is the most efficient from a performance and DASD utilization perspective.
- 2. Abbreviations used for the data set type are:
	- **U** Unique data set, allocated by this product and used only by this product. In order to determine the correct storage needed for this data set, this table provides all required information; no other tables (or program directories) need to be referenced for the data set size.
	- **S** Shared data set, allocated by this product and used by this product and others. In order to determine the correct storage needed for this data set, the storage size given in this table needs to be added to other tables (perhaps in other program directories). If the data set already exists, it must have enough free space to accommodate the storage size given in this table.

**E** Existing shared data set, used by this product and others. This data set is NOT allocated by this product. In order to determine the correct storage needed for this data set, the storage size given in this table needs to be added to other tables (perhaps in other program directories). This existing data set must have enough free space to accommodate the storage size given in this table.

If you currently have a previous release of this product installed in these libraries, the installation of this release will delete the old one and reclaim the space used by the old release and any service that had been installed. You can determine whether or not these libraries have enough space by deleting the old release with a dummy function, compressing the libraries, and comparing the space requirements with the free space in the libraries.

For more information on the names and sizes of the required data sets, please refer to 6.1.5, "Allocate SMP/E Target and Distribution Libraries and Paths" on page 28.

- 3. Abbreviations used for the HFS Path type are:
	- **N** New path, created by this product.
	- **P** Previously existing path, created by another product.
- 4. All target and distribution libraries listed have the following attributes:

The default name of the data set may not be changed The default block size of the data set may be changed The data set may not be merged with another data set that has equivalent characteristics The data set should be PDS

5. All target libraries listed have the following attributes:

The data set may be SMS managed It is not required for the data set to be SMS managed It is not required for the data set to reside on the IPL volume The values in the "Member Type" column are not necessarily the actual SMP/E element types identified in the SMPMCS.

6. All target libraries listed which contain load modules have the following attributes:

The data set may not be in the LPA The data set may not be in the LNKLST It is required for the data set to be APF authorized

The following figures describe the target and distribution libraries required to install SSP V4R8.1 MVS. The storage requirements of SSP V4R8.1 MVS must be added to the storage required by other programs having data in the same library or path.

**Note:** The data in these tables should be used when determining which libraries can be merged into common data sets. In addition, since some ALIAS names may not be unique, ensure that no naming conflicts will be introduced before merging libraries.

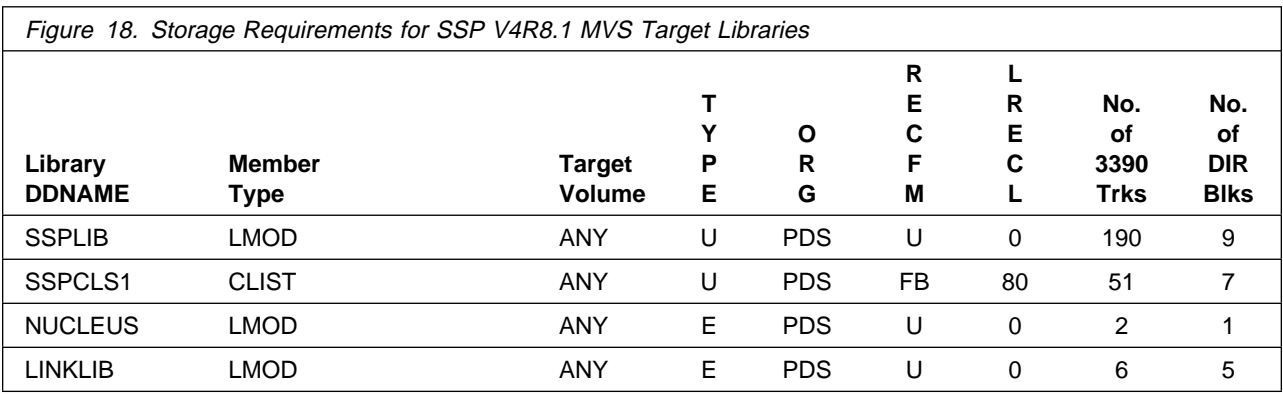

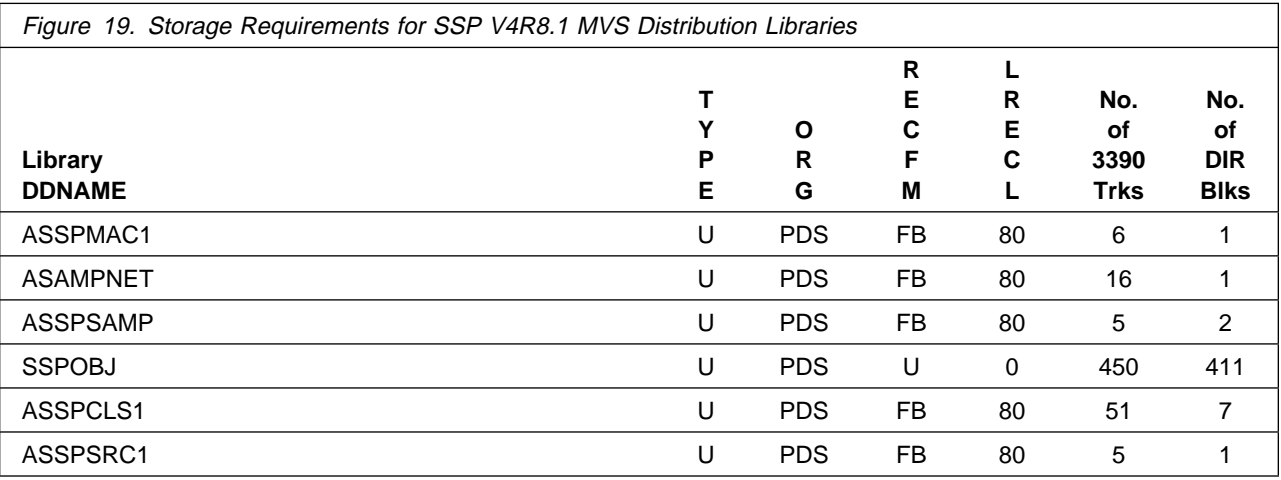

#### **5.3 FMIDs Deleted**

Installing SSP V4R8.1 MVS may result in the deletion of other FMIDs. To see what FMIDs will be deleted, examine the ++VER statement in the product's SMPMCS.

If you do not wish to delete these FMIDs at this time, you must install SSP V4R8.1 MVS into separate SMP/E target and distribution zones.

**Note:** These FMIDs will not automatically be deleted from the Global Zone. Consult the SMP/E manuals for instructions on how to do this.

### **5.4 Special Considerations**

### **5.4.1 Special Considerations for the HCD Facility**

This program includes support for the MVS HCD facility. This support dynamically defines the NCP IBM 37xx channel connection to the MVS host. MVS/ESA V5R1, or later, is required for this support.

The installation procedure includes JCL to install the SSP members for HCD. These members are installed into SYS1.NUCLEUS and SYS1.LINKLIB, where HCD expects to find them in order to support a device type of "NCP." If you do not require SSP HCD support, you can install these members into alternate target libraries (where the members can be maintained and, optionally, integrated into your system in the future).

#### **5.4.2 Special Considerations for VTAM V4R2 (5665-289) or Later**

SSP V3R8, or later, is required to format buffer traces from VTAM V4R2 or later.

ACF/TAP formats new generalized trace facility (GTF) trace records for Systems Network Architecture (SNA) over TCP/IP that use the ANYNET/MVS feature of VTAM V3R4.2 or VTAM V4R2 or later.

#### **5.4.3 System considerations for NCP, NPSI, DFSMS, VSE, and OS/390 TSO/E**

The following sections contains compatibility requisites for NCP, NPSI, DFSMS, VSE, and OS/390 TSO/E.

#### **5.4.3.1 Compatibility Requisites for NCP**

The NCP APARs listed in Figure 20 are required to generate the NCP product with the SSP NDF.

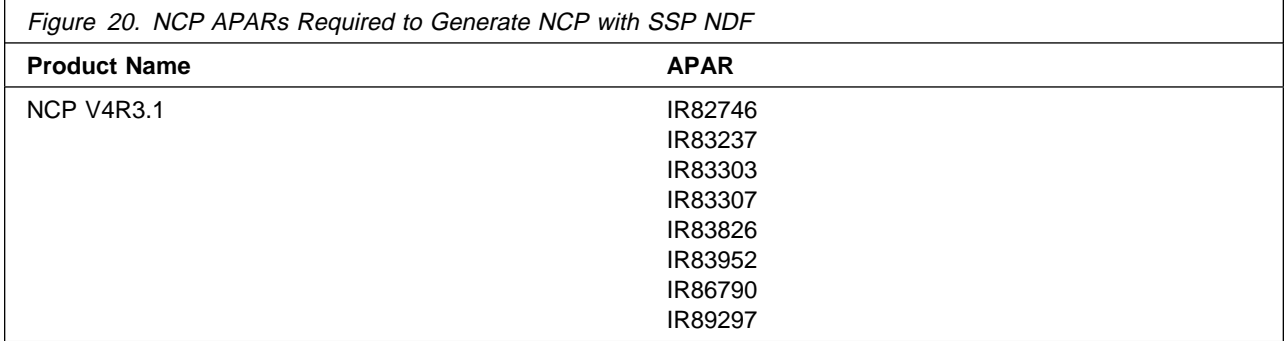

The NCP APAR listed in Figure 21 on page 18 is required if you want to code a default TCP/IP route in NCP V7R1.

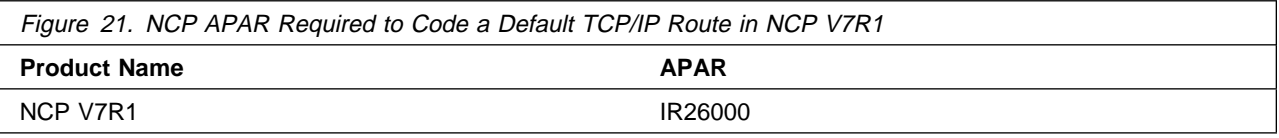

The NCP APAR listed in Figure 22 is required if you want to code RNRLIMT on a NTRI logical GROUP definition statement in NCP V5R4.

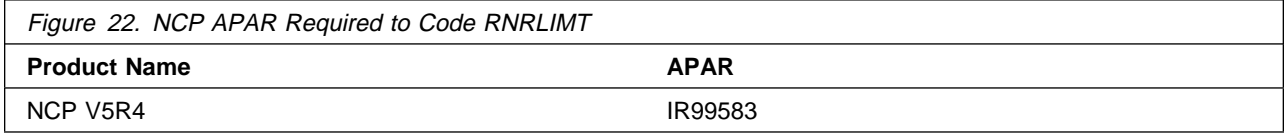

The NCP APARs listed in Figure 23 are required if your generation definition contains frame-relay boundary access node (BAN) connections.

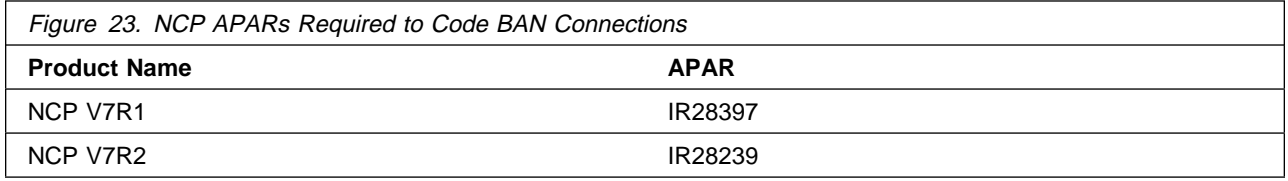

The NCP APARs shown in Figure 24 are required if you want to use the ADDIFG keyword to increase the inter-frame gap for IBM 3746 Model 900 frame-relay, SDLC, or X.25 physical lines.

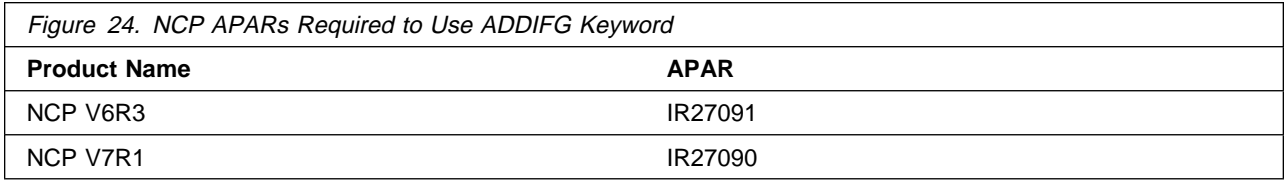

The NCP APARs listed in Figure 25 are required if you want NCP to initiate the deactivation of an out-of-sequence virtual route (VR).

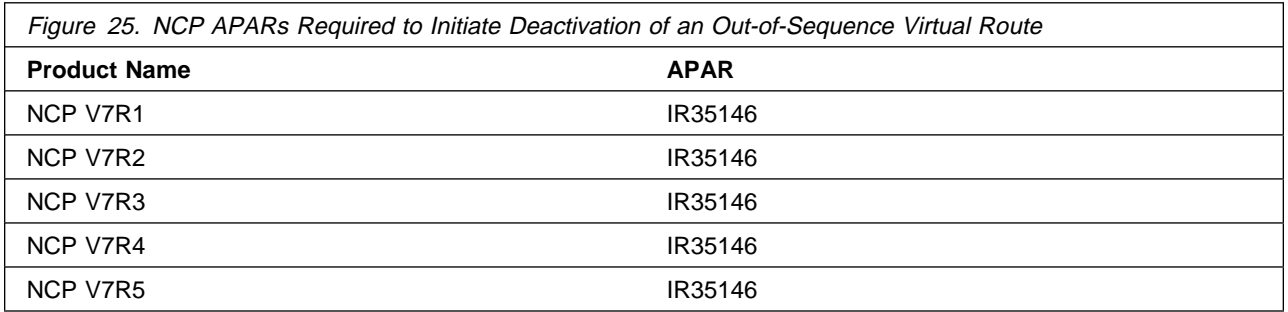

The NCP APAR listed in Figure 26 is required if you want to use duplicate TIC configuration for subarea connections.

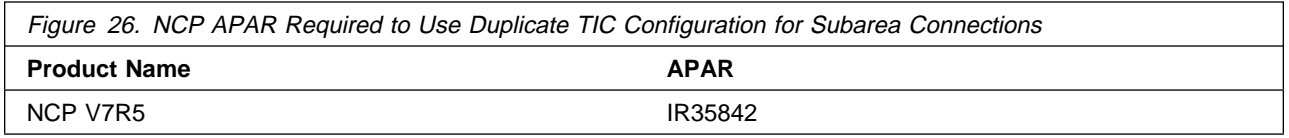

The NCP APAR listed in Figure 27 is required if you generate backup channel connections for the NCP-NCPROUTE IP interface.

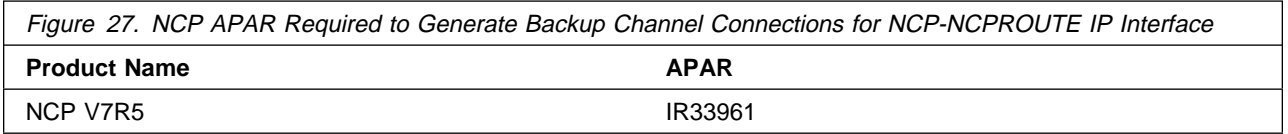

The NCP APAR listed in Figure 28 is required if you generate INN connections using LIC16 ISDN to ISDN TA.

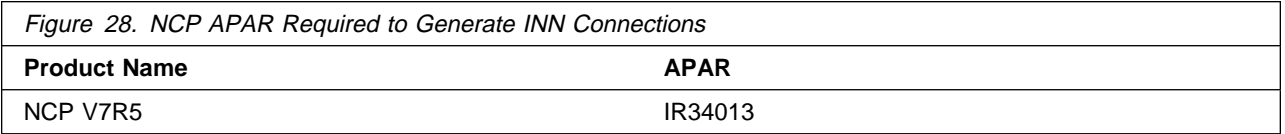

The NCP APAR listed in Figure 29 is required if you code MAXDLCI for an ISDN physical line (D-Channel).

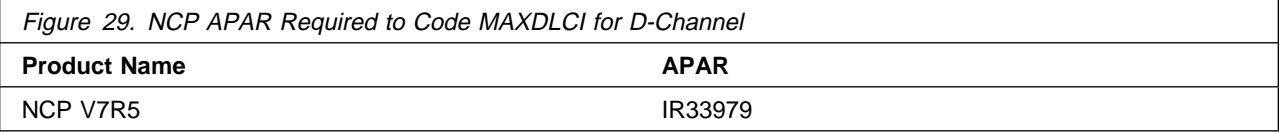

The NCP APARs listed in Figure 30 are required if you code USGTIER=1, 2, 2.5, or 3 and have only channel links defined, and you wish to take advantage of the higher limits regarding the number of channel links that can be defined.

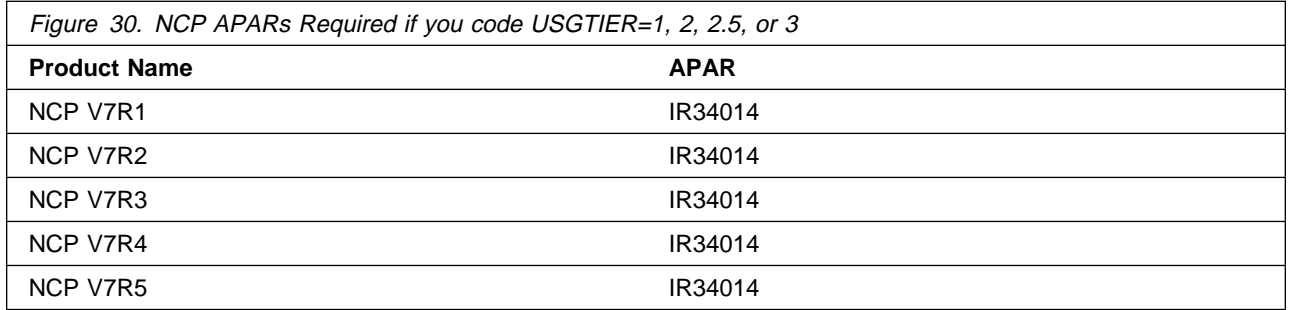

The NCP APAR listed in Figure 31 is required if you code QSZALERT on the BUILD statement to determine if a session or station is using an inordinate number of buffers.

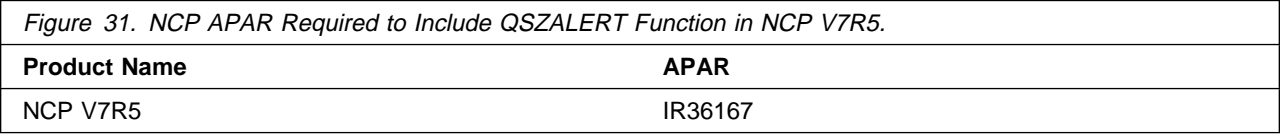

The NCP APARs listed in Figure 32 are required if you want to use CIR (Committed Information Rate) for bandwidth management of the 3746 Model 900 frame-relay lines.

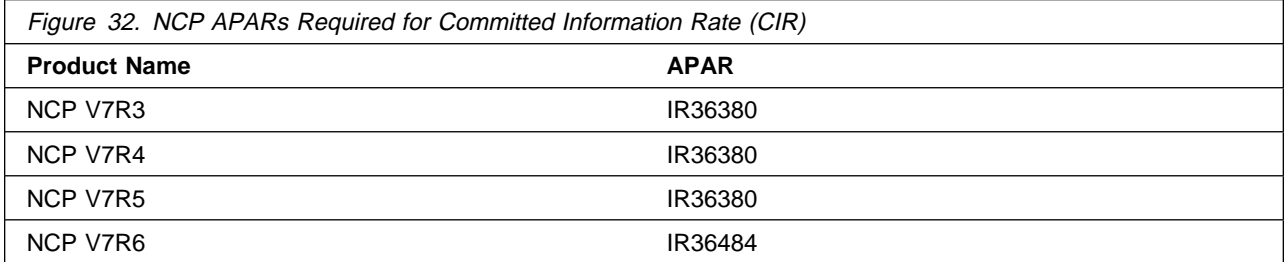

The NCP APAR listed in Figure 33 is required if you want to code TRANSBUF to indicate the number of transmission head buffers allocated for 3745 frame-relay physical lines.

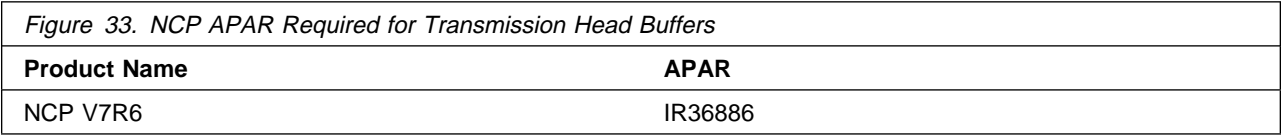

The NCP APARs listed in Figure 34 are required to support up to 32 ESCON stations on the 3746 Model 900.

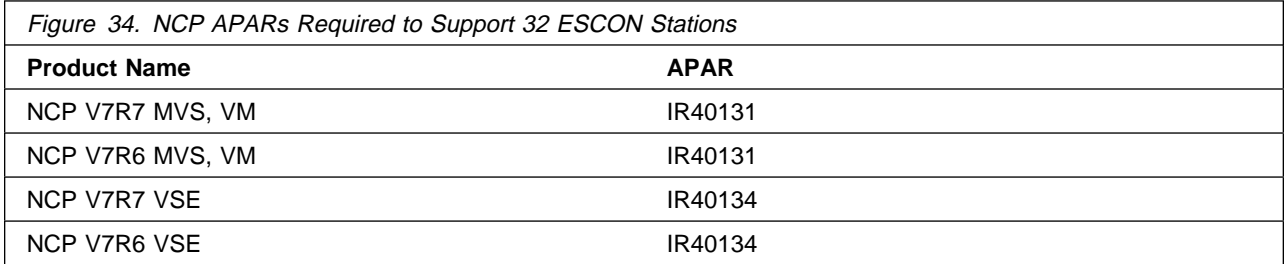

The NCP APARs listed in Figure 35 are required to support 3746 Model 900 Token Ring (TIC 3) connection balancing.

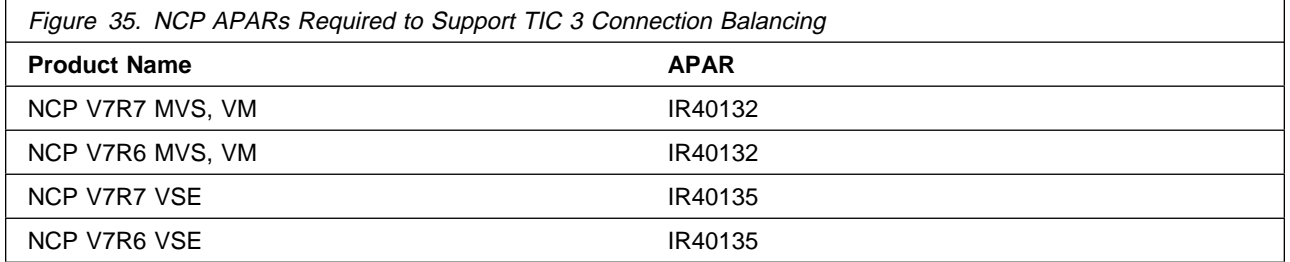

The NCP APARs listed in Figure 36 are required to support 3746 Model 900 Frame Relay BAN connection balancing.

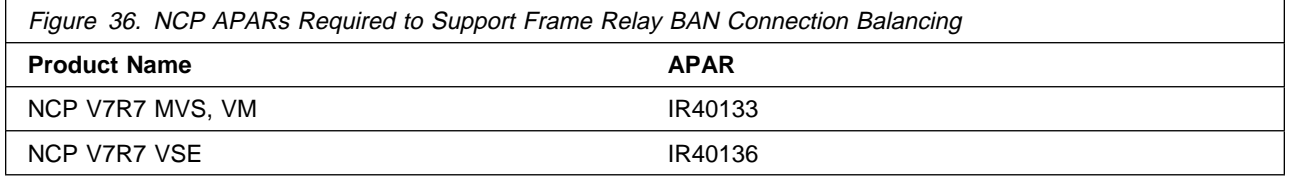

The NCP APARs listed in Figure 37 are required to generate EP R14 standalone with NCP V7R7.

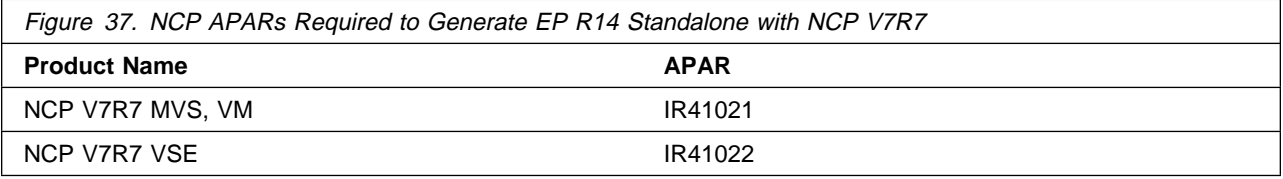

The NCP APARs listed in Figure 38 are required if you predefine a bridged Token Ring 3745 subarea route.

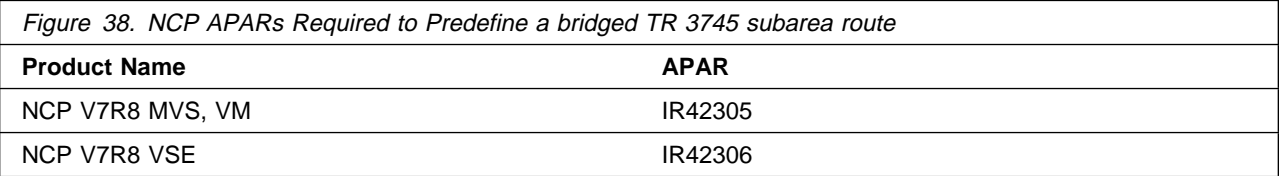

The NCP APARs listed in Figure 39 are required if you want to validate the state of DYNPOOL control blocks when they are placed on the dispatching queue.

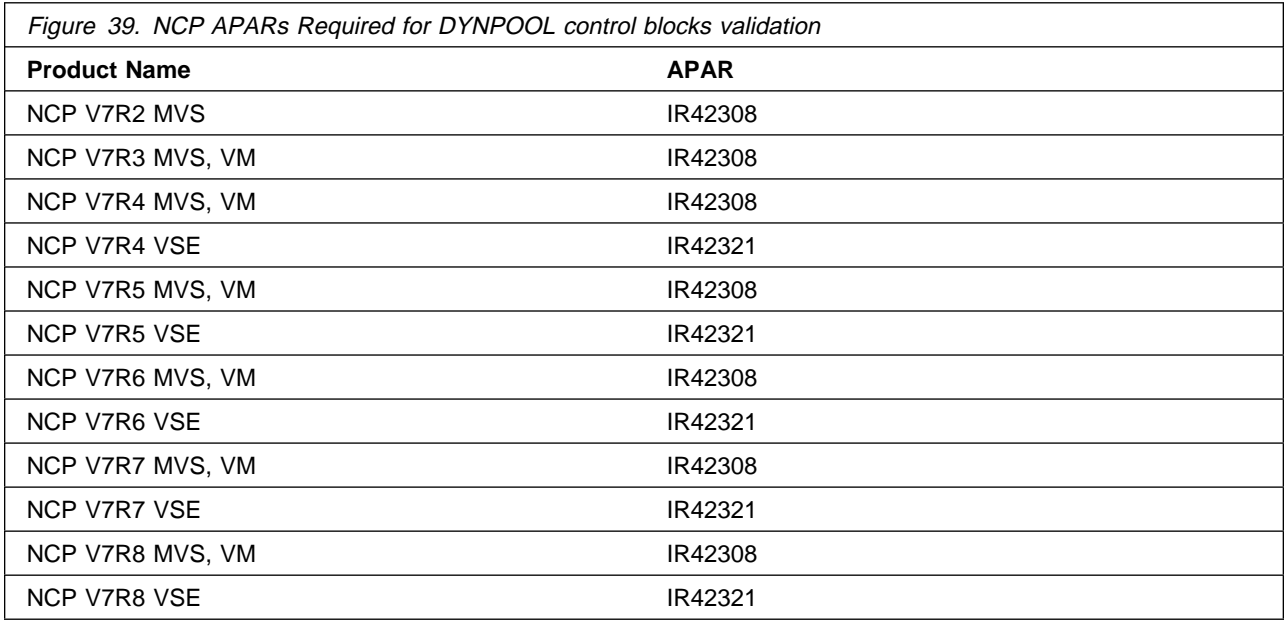

The NCP APARs listed in Figure 40 are required if you code PLPIGGYB or NETTYPE=3 for 3746 Model 900 X.25 lines.

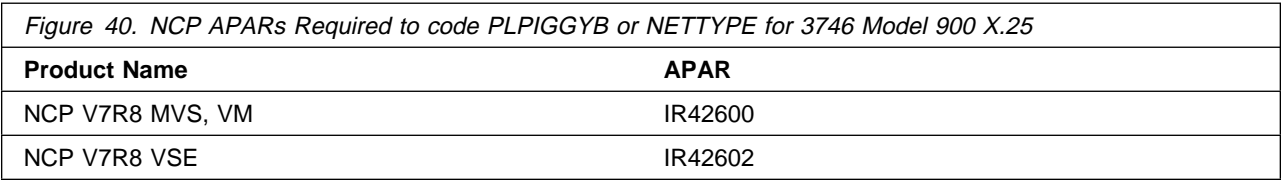

The NCP APARs listed in Figure 41 are required if you code the dw or dwc suboperand on the DYNWIND keyword for 3746 Model 900 Token Ring resources.

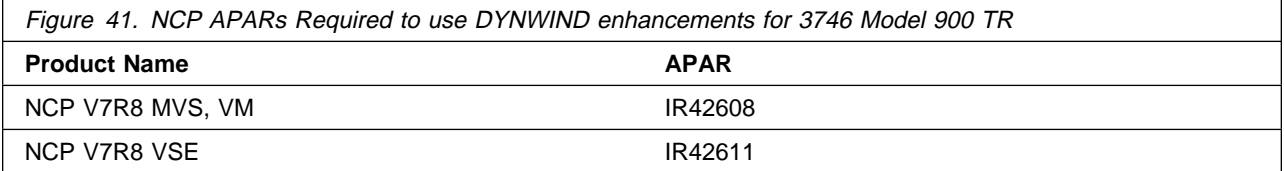

#### **5.4.3.2 Compatibility Requisites for EP/PEP**

The EP APAR shown in Figure 42 is required to generate EP/PEP R14 with SSP NDF.

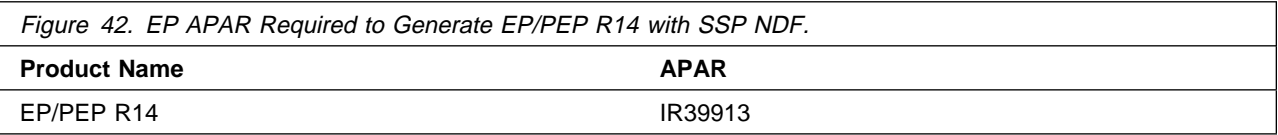

### **5.4.3.3 Compatibility Requisites for NPSI**

The NPSI APAR shown in Figure 43 is required to generate NPSI V3R8 with NCP V7R4, NCP V7R5, or NCP V7R6.

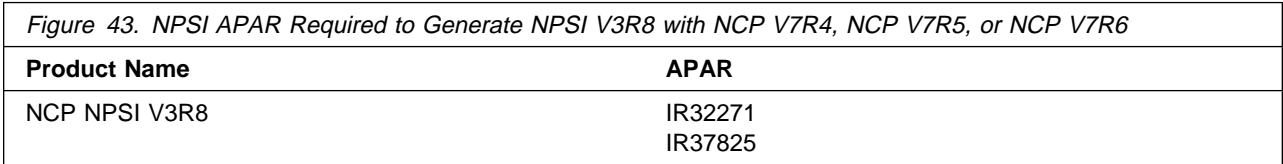

### **5.4.3.4 Compatibility Requisites for DFSMS**

The APARs listed in Figure 44 are required to use the High Level Assembler.

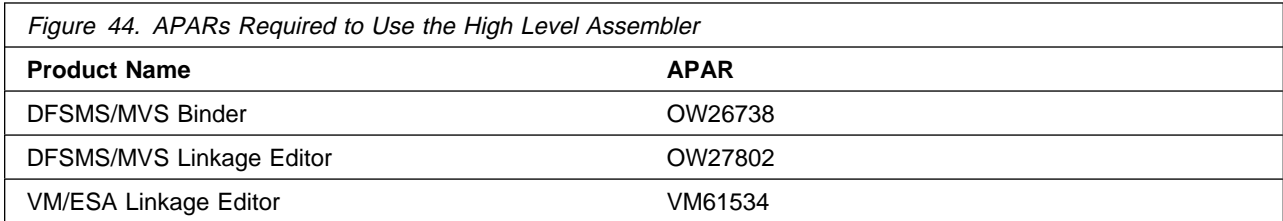

#### **5.4.3.5 Compatibility Requisites for VSE**

The APARs listed in Figure 45 are required to use SSP V4R8 or higher with VSE.

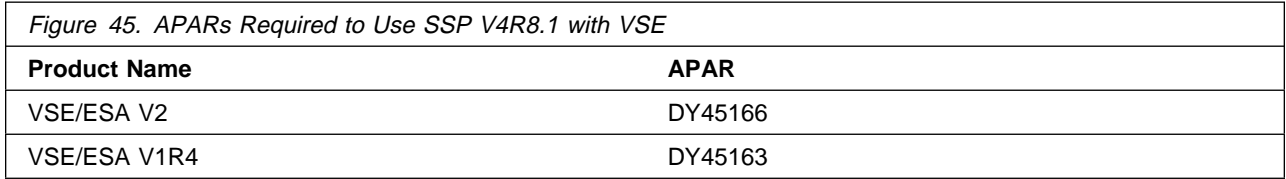

#### **5.4.3.6 Compatibility Requisites for OS390 TSO/E**

The APAR listed in Figure 46 is required for users of OS/390 V2R10 or higher with TSO/E (HTE26D2) running in 64 bit mode in order to use SSP IPCS CLISTs

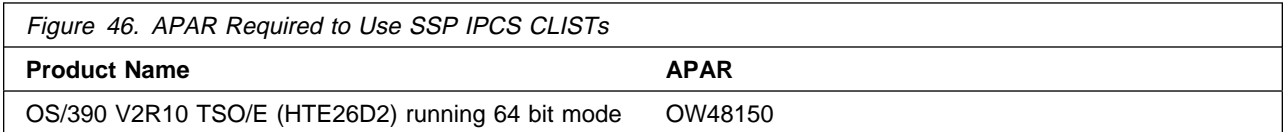

# **6.0 Installation Instructions**

This chapter describes the installation method and the step-by-step procedures to install and to activate the functions of SSP V4R8.1 MVS.

Please note the following:

If you want to install SSP V4R8.1 MVS into its own SMP/E environment, consult the SMP/E manuals for instructions on creating and initializing the SMPCSI and the SMP/E control data sets.

Sample jobs have been provided to help perform some or all of the installation tasks. The SMP/E jobs assume that all DDDEF entries required for SMP/E execution have been defined in the appropriate zones.

The SMP/E dialogs may be used instead of the sample jobs to accomplish the SMP/E installation steps.

#### **6.1 Installing SSP V4R8.1 MVS**

#### **6.1.1 SMP/E Considerations for Installing SSP V4R8.1 MVS**

This release of SSP V4R8.1 MVS is installed using the SMP/E RECEIVE, APPLY, and ACCEPT commands. The SMP/E dialogs may be used to accomplish the SMP/E installation steps.

#### **6.1.2 SMP/E Options Subentry Values**

The recommended values for some SMP/E CSI subentries are shown in Figure 47. Use of values lower than these may result in failures in the installation process. DSSPACE is a subentry in the GLOBAL options entry. PEMAX is a subentry of the GENERAL entry in the GLOBAL options entry. Refer to the SMP/E manuals for instructions on updating the global zone.

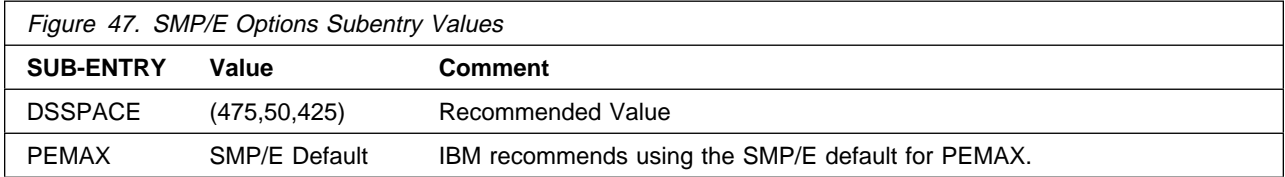

#### **6.1.3 Unload the Sample JCL from the Product Tape**

The following sample installation jobs are provided on the distribution tape to help you install SSP V4R8.1 MVS:

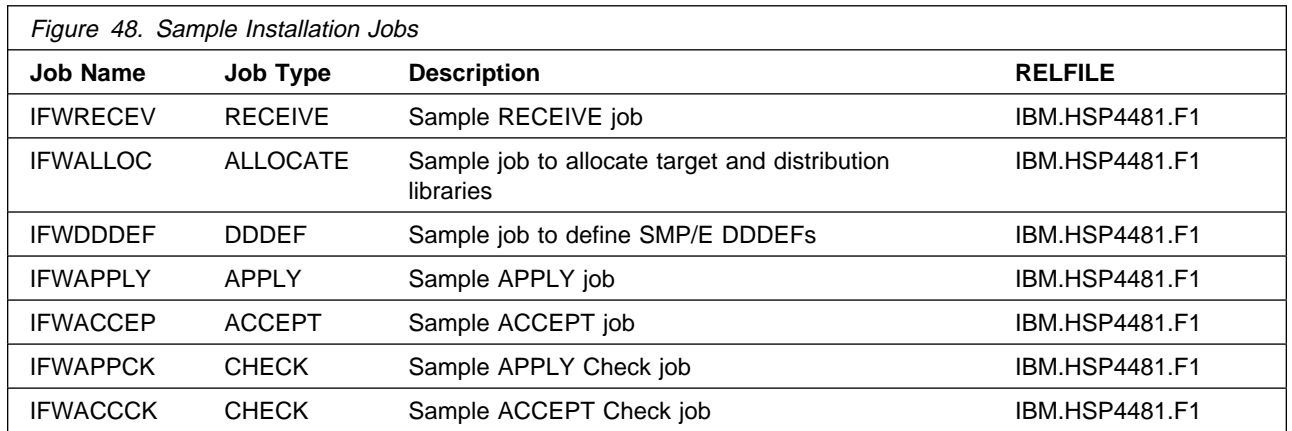

You may copy the jobs from the tape by submitting the job below. Add a job card and change the lowercase parameters to uppercase values to meet your site's requirements before submitting.

```
//STEP1 EXEC PGM=IEBCOPY
//SYSPRINT DD SYSOUT=*
//IN DD DSN=IBM.HSP4481.F1,UNIT=tunit,VOL=SER=SP4481,
// LABEL=(2,SL), DISP=(OLD, KEEP)<br>//OUT DD DSNAME=jcl-library-name.
        DD DSNAME=jcl-library-name,
// DISP=(NEW,CATLG,DELETE),
// VOL=SER=dasdvol,UNIT=SYSALLDA,
// DCB=*.STEP1.IN,SPACE=(TRK,(6,1,5))
//SYSUT3 DD UNIT=SYSALLDA,SPACE=(CYL,(1,1))
//SYSIN DD *
    COPY INDD=IN,OUTDD=OUT
/*
```
where **tunit** is the unit value matching the product tape or cartridge, **jcl-library-name** is the name of the data set where the sample jobs will reside, and **dasdvol** is the volume serial of the DASD device where the data set will reside.

You can also access the sample installation jobs by performing an SMP/E RECEIVE for FMID HSP4481, and then copying the jobs from data set **hlq.IBM.HSP4481.F1** to a work data set for editing and submission. Note: "hlq" is the high-level qualifier specified as the DSPREFIX value in the SMPTLIB DDDEF or the OPTIONS entry of the global zone.

### **6.1.4 Perform SMP/E RECEIVE**

Edit and submit sample job IFWRECEV to perform the SMP/E RECEIVE for SSP V4R8.1 MVS. Consult the instructions in the sample job for more information.

NOTE: If you obtained SSP V4R8.1 MVS as part of a CBPDO, you can use the RCVPDO job found in the CBPDO RIMLIB data set to RECEIVE the SSP V4R8.1 MVS FMIDs as well as any service, HOLDDATA,

or preventive service planning (PSP) information included on the CBPDO tape. For more information, refer to the documentation included with the CBPDO.

#### **Expected Return Codes and Messages:**

IFWRECEV job ends with return code equal zero (RC=0).

#### **6.1.5 Allocate SMP/E Target and Distribution Libraries and Paths**

Edit and submit sample job IFWALLOC to allocate the SMP/E target and distribution libraries for SSP V4R8.1 MVS. Consult the instructions in the sample job for more information.

#### **Expected Return Codes and Messages:**

IFWALLOC job ends with return code equal zero (RC=0).

#### **6.1.6 Create DDDEF Entries**

Edit and submit sample job IFWDDDEF to create DDDEF entries for the SMP/E target and distribution libraries for SSP V4R8.1 MVS. Consult the instructions in the sample job for more information.

#### **Expected Return Codes and Messages:**

IFWDDDEF job ends with return code equal zero (RC=0). If any of the DDDEF entries already exist, the IFWDDDEF job will end with return code of 8 (RC=8). Check the output to determine the cause of the non-zero return code.

#### **6.1.7 Perform SMP/E APPLY**

Edit and submit sample job IFWAPPCK to perform an SMP/E APPLY CHECK for SSP V4R8.1 MVS. Consult the instructions in the sample job for more information.

To receive the full benefit of the SMP/E Causer SYSMOD Summary Report, do not bypass the following on the APPLY CHECK: PRE, ID, REQ, and IFREQ. This is because the SMP/E root cause analysis identifies the cause only of **ERRORS** and not of **WARNINGS** (SYSMODs that are bypassed are treated as warnings, not errors, by SMP/E).

Once you have taken any actions indicated by the APPLY CHECK, edit and submit sample job IFWAPPLY to perform the APPLY.

**Note:** The GROUPEXTEND operand indicates that SMP/E apply all requisite SYSMODs. The requisite SYSMODS might be applicable to other functions.

#### **Expected Return Codes and Messages from APPLY CHECK:**

IFWAPPCK job ends with return code equal zero (RC=0).

28 SSP V4R8.1 MVS Program Directory

#### **Expected Return Codes and Messages from APPLY:**

IFWAPPLY job ends with return code equal zero (RC=0).

#### **6.1.8 Perform SMP/E ACCEPT**

Edit and submit sample job IFWACCCK to perform an SMP/E ACCEPT CHECK for SSP V4R8.1 MVS. Consult the instructions in the sample job for more information.

To receive the full benefit of the SMP/E Causer SYSMOD Summary Report, do not bypass the following on the ACCEPT CHECK: PRE, ID, REQ, and IFREQ. This is because the SMP/E root cause analysis identifies the cause only of **ERRORS** and not of **WARNINGS** (SYSMODs that are bypassed are treated as warnings, not errors, by SMP/E).

Before using SMP/E to load new distribution libraries, it is recommended that you set the ACCJCLIN indicator in the distribution zone. This will cause entries produced from JCLIN to be saved in the distribution zone whenever a SYSMOD containing inline JCLIN is ACCEPTed. For more information on the ACCJCLIN indicator, see the description of inline JCLIN in the SMP/E manuals.

Once you have taken any actions indicated by the ACCEPT CHECK, edit and submit sample job IFWACCEP to perform the ACCEPT.

**Note:** The GROUPEXTEND operand indicates that SMP/E accept all requisite SYSMODs. The requisite SYSMODS might be applicable to other functions.

#### **Expected Return Codes and Messages from ACCEPT CHECK:**

IFWACCCK job ends with return code equal zero (RC=0).

#### **Expected Return Codes and Messages from ACCEPT:**

IFWACCEP job ends with return code equal zero (RC=0).

If PTFs containing replacement modules are being ACCEPTed, SMP/E ACCEPT processing will linkedit/bind the modules into the distribution libraries. During this processing, the Linkage Editor or Binder may issue messages documenting unresolved external references, resulting in a return code of 4 from the ACCEPT step. These messages can be ignored, because the distribution libraries are not executable and the unresolved external references will not affect the executable system libraries.

#### **6.2 Activating SSP V4R8.1 MVS**

The SSP, NCP, and controller-resident NCP-related products share post-installation procedures. After you install all products needed for the system environment, your system is ready for post-installation maintenance processing. If a PTF cumulative service tape is included with the order, install the maintenance now.

If PTFs containing replacement modules are being ACCEPTed, SMP/E ACCEPT processing will linkedit/bind the modules into the distribution libraries. During this processing, the Linkage Editor or Binder may issue messages documenting unresolved external references, resulting in a return code of 4 from the ACCEPT step. These messages can be ignored, because the distribution libraries are not executable and the unresolved external references will not affect the executable system libraries.

Ensure the latest copy of SSP is retrieved for execution when you run SSP jobs. Remove all previous copies of the utility from the link list and concatenate the SSPLIB to the link list. If the SSPLIB is not concatenated to the link list, a STEPLIB DD card must be used in all SSP jobs.

The SSPLIB data set for this program must be installed into an APF-authorized library.

### **6.2.1 Considerations for an NCP-Only System**

If you are installing an NCP-only system and have not already installed NCP, refer to the NCP program directory for product information and installation instructions. If you have already installed NCP, you have completed installation for an NCP-only system, and you are ready to generate NCP.

### **6.2.2 Considerations for a PEP (NCP and EP) System**

If you are installing a PEP system and have not already installed NCP or EP, refer to the appropriate program directory for product information and installation instructions. If you have already installed both NCP and EP, you have completed installation of a PEP system, and you are ready to generate NCP and PEP.

### **6.2.3 Considerations for an EP Standalone System**

If you are installing EP for a standalone environment system and have not already installed NCP and EP, refer to the appropriate program directory for product information and installation instructions. If you have already installed NCP and EP, you have completed installation for an EP standalone system, and you are ready to generate EP.

### **6.2.4 Considerations for Previous Releases of SSP**

The SSP loader utility consists of the load modules IFLOADRN, IFLLD1P1, IFLLD1P2, IFLLD2P1, IFLLD2P2, and IFWLEVEL. If copies of these modules from an earlier SSP release are in your SYS1.LINKLIB data set, you should delete them before installing the new SSP release. By doing this, you will guard against accidentally executing an outdated version of the loader utility.

The SSP dumper utility consists of the load modules IFLH1DAS, IFLH1DIO, IFLH170X, IFWDMPT1, IFWDMPT2, IFWH1LIO, and IFWH1WRT. If copies of these modules from an earlier SSP release are in your SYS1.LINKLIB data set, you should delete them before installing the new SSP release. By doing this, you will guard against accidentally executing an outdated version of the dumper utility.

#### **6.2.5 PDSE Considerations**

The SSP loader utility IFLOADRN offers limited support of Partitioned Dataset Extended (PDSE). The following restrictions apply.

- 1. The SSP loader requires that a PDSE dataset be on a system managed volume.
- 2. For SSP V4R6 and earlier releases, you can generate the NCP load module directly into the PDSE dataset.

For SSP V4R7 and later releases, because the High Level Assembler is a part of the NCP generation process, you cannot generate the NCP load module directly into the PDSE dataset. Instead, you need to first generate the NCP load module into a Partitioned Dataset (PDS), then use the BINDER to copy the NCP load module from the PDS into the PDSE.

3. When loading from a system managed PDSE dataset, the loader requires enough storage to build an image of the NCP into real storage.

# **Reader's Comments**

#### **Program Directory for System Support Programs Version 4 Release 8, Modification Level 1 for MVS**

You may use this form to comment about this document, its organization, or subject matter with the understanding that IBM may use or distribute whatever information you supply in any way it believes appropriate without incurring any obligation to you.

For each of the topics below please indicate your satisfaction level by circling your choice from the rating scale. If a statement does not apply, please circle N.

- RATING SCALE **-----**

 very very not satisfied <=====================> dissatisfied applicable 1 2 3 4 5 N

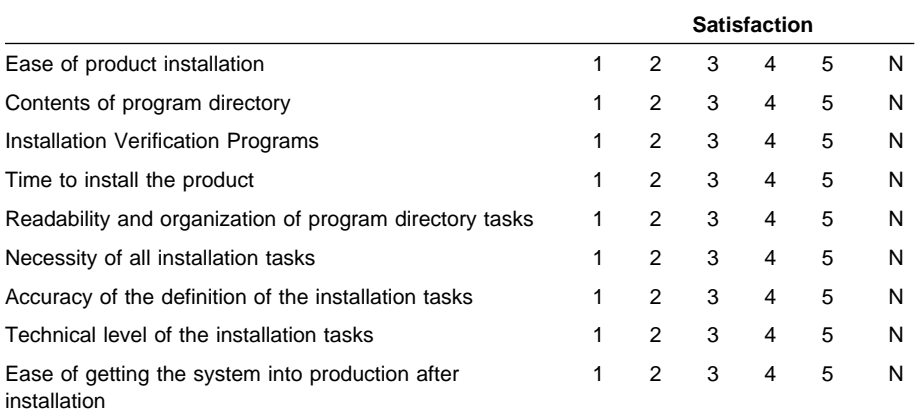

How did you order this product?

- CBPDO
- CustomPac
- **ServerPac**
- Independent
- **Other**

Is this the first time your organization has installed this product?

Yes

No

Were the people who did the installation experienced with the installation of MVS products?

Yes

**32** SSP V4R8.1 MVS Program Directory

No

If yes, how many years? \_\_

If you have any comments to make about your ratings above, or any other aspect of the product installation, please list them below:

Please provide the following contact information:

Name and Job Title

**Organization** 

Address

Telephone

Thank you for your participation.

Please send the completed form to (or give to your IBM representative who will forward it to the System Support Programs Development group):

Design & Information Development Dept. CGF/Bldg. 656 International Business Machines Corporation PO Box 12195 Research Triangle Park NC 27709-9990

FAX Number: 1-800-253-3520

E-Mail: http://www.networking.ibm.com/375/summer2000/writeus0.html

Program Number: 5655-041 5700 5801 5802

Printed in U.S.A.

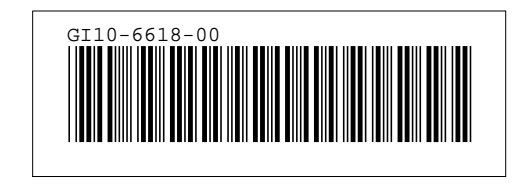